This document was set in  $L^{\!A}T_EX$  . Apart from the pdf version, the  $L^{\!A}T_EX$  code is available at:

< ht t p://osk.openkhm.de/>

Copyright © 2005-2007 C. Haag, M. Rumori, F. Windisch, L. Zeller

Permission is granted to copy, distribute and/or modify this document under the terms of the GNU Free Documentation License, Version 1.2 or any later version published by the Free Software Foundation; A copy of the license is included in the section entitled "GNU Free Documentation License".

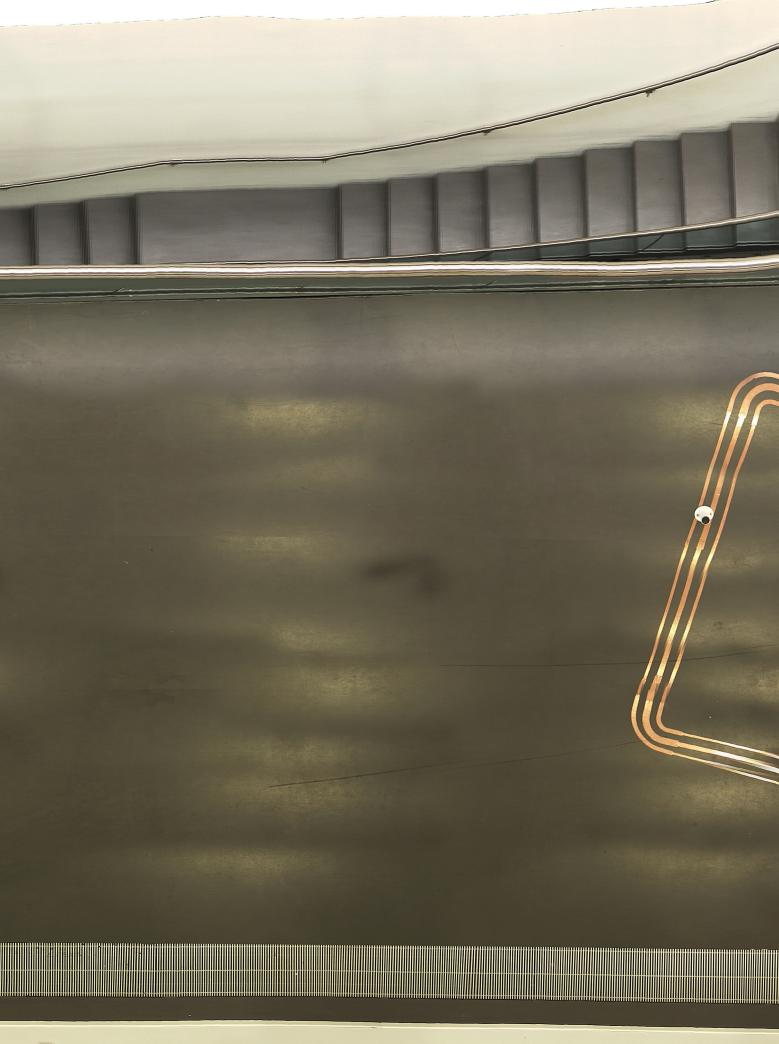

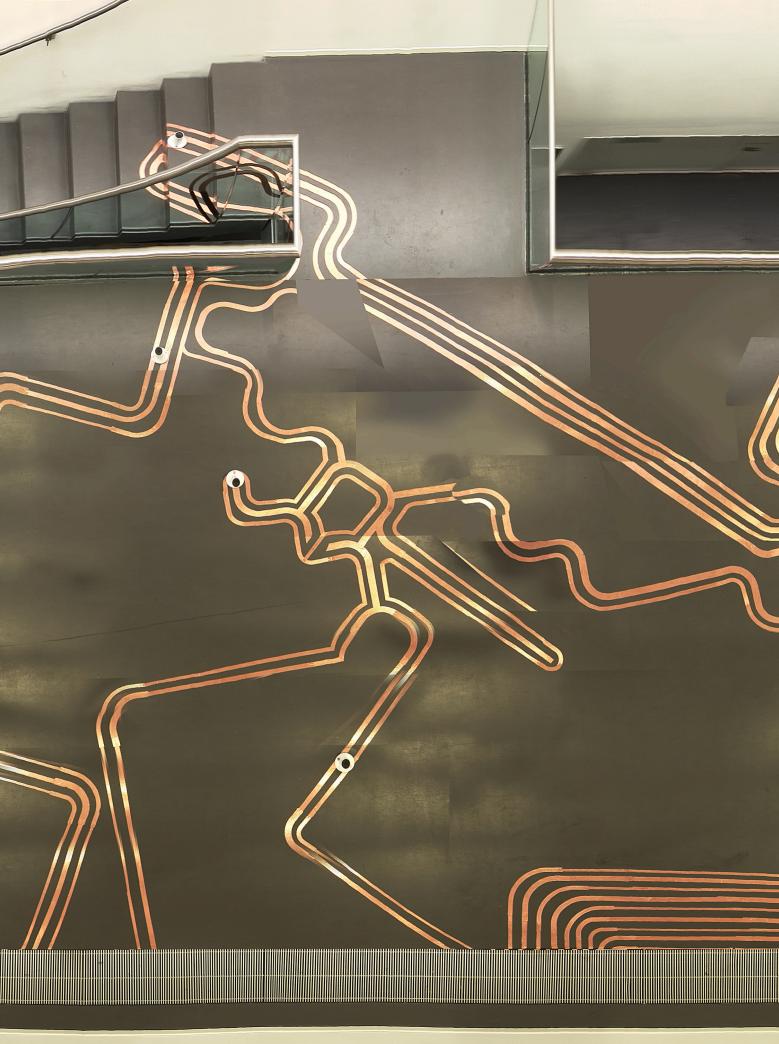

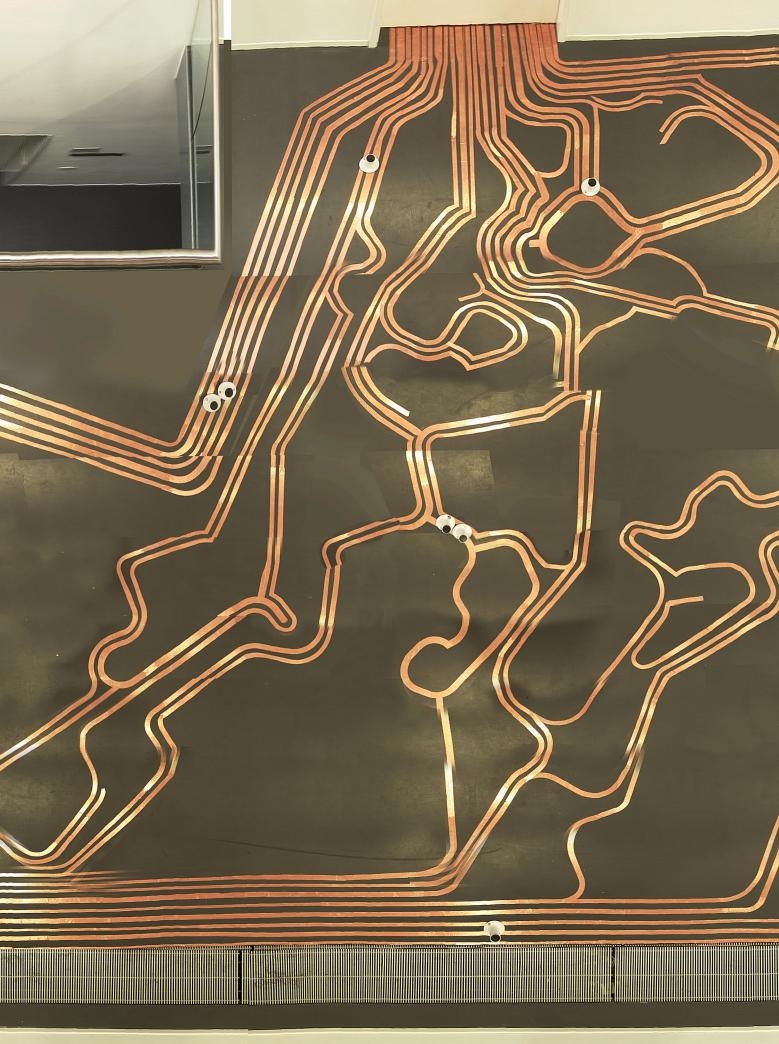

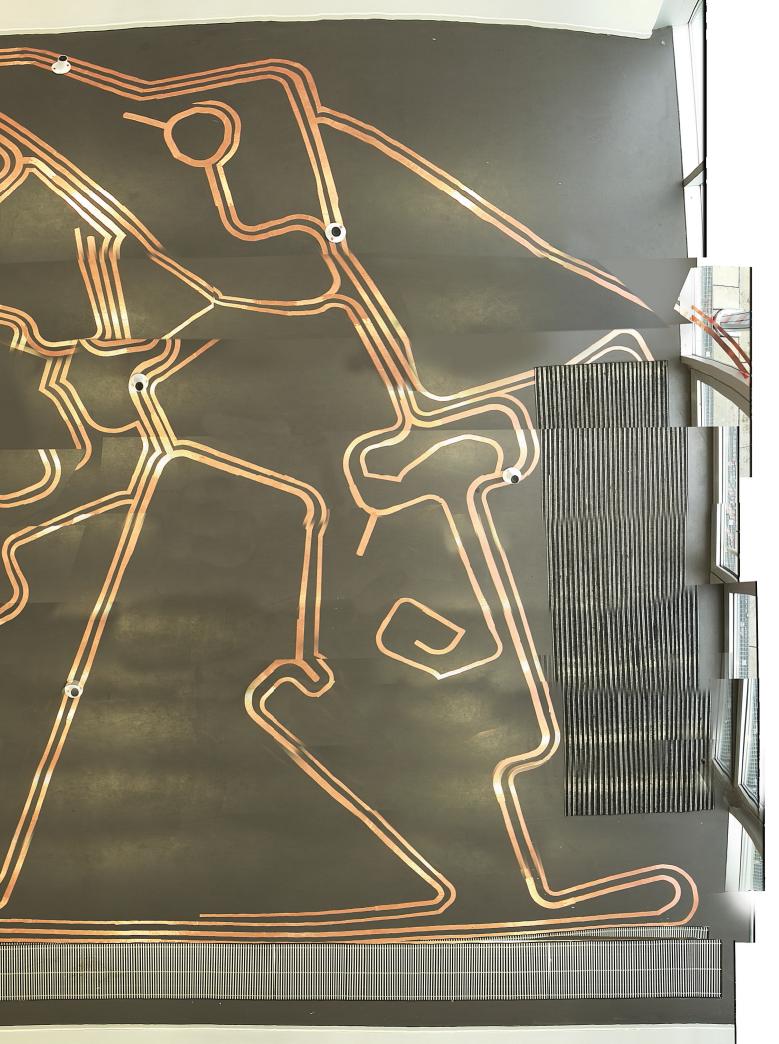

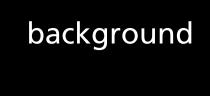

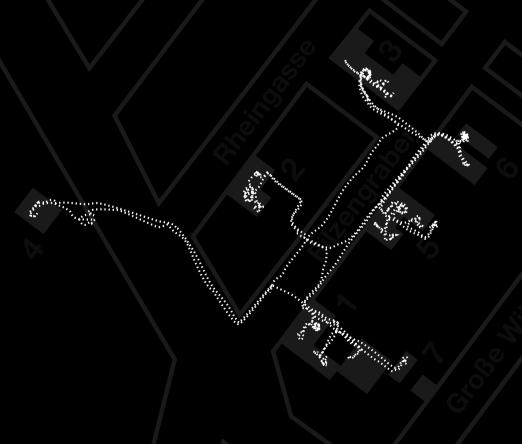

"At the Academy of Media Arts, art, technology, and science work together for mutual enhancement. Different ways of thinking meet: theory encounters practical design, technological programmes and artistic imagination combine."

The interactive sound installation *Offener Schaltkreis* is actually a result of such a meeting of two different programmes within the KHM: *Hybrid Space* and *OSFA*.

The *Hybrid Space* was founded by Prof. Frans Vogelaar within the media design department. "A new interdisciplinary field of design, researching the transformations of architectural, urban/regional space of the emerging 'information age', explores the dynamic interaction of architecture/urbanism and the space of mass media and communication networks. It develops scenarios for the interplay of public urban and public media space."<sup>2</sup>

The OSFA series of workshops introduced by Martin Rumori is connected to Klanglabor within the department of arts and media studies. OSFA translates to "open source for arts" and emphasizes on all aspects for using open source technology for artistic purposes.

Offener Schaltkreis is experienced by putting freely placeable speaker-cylinders on a labyrinth created out of open copper tracks. Since these tracks carry electrical audio signals, underlying sound layers become audible. This simple principle is derived from another project, created at about the same time at KHM: Talking Cities Radio<sup>3</sup>. While Talking Cities Radio is an interface for the audible content of an exhibition, Offener Schaltkreis aims to be a sound installation whose aesthetical criteria were entirely developed collaboratively from scratch.

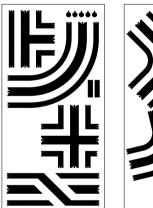

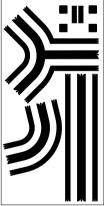

<sup>&</sup>lt;sup>1</sup>from the information flyer of the Academy of Media Arts, Cologne

<sup>&</sup>lt;sup>2</sup>http://hybridspace.openkhm.de

<sup>&</sup>lt;sup>3</sup>http://hybridspace.openkhm.de/2006/

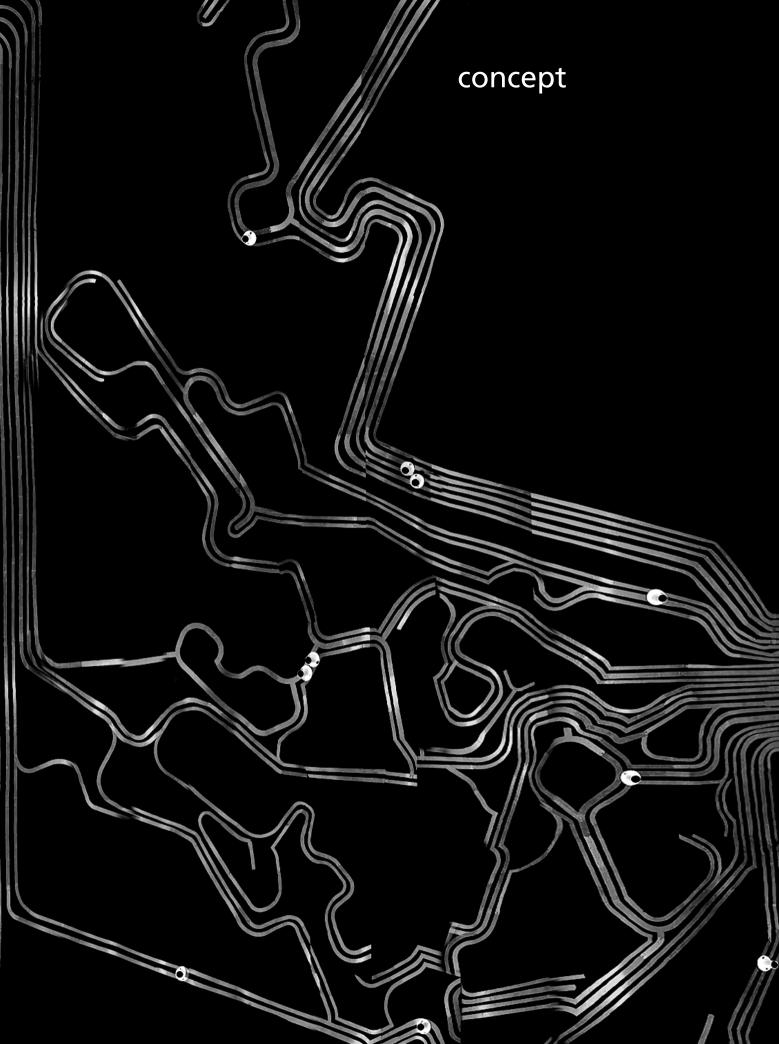

In a city the acoustic impressions differ from place to place, just like inhabitants and surroundings are different. Every neighbourhood has its characteristics and on the way through a city not only the visual, but also the acoustic environment is constantly changing.

Within this installation we wanted to underline the simultaneity of diverse environments. The juxtaposition of heterogeneous spheres through the simple arrangement of audio sources, as the translation of what inhabitants of a city face on a daily basis. A heterotopia, not in a strict foucaultian sense, but as the coexistence and interference of places, in this case represented through audio sources. The experience of an urban environment is downscaled and transferred into a room. An experience that depends on the activity of the perceiver and his will to explore his environment.

"They wander through the sectors of New Babylon seeking new experiences, as yet unknown ambiances. Without the passivity of tourists, but fully aware of the power they have to act upon the world, to transform it, recreate it."

Through putting the speaker-cylinder on the tracks a specific place of sound is created, which uses the copper as a source for its emission and therefore for its sensual manifestation. But this mentioned place is not connected to a special place on the map. It is not static but in a permanent change. Free positioning of the speaker-cylinder allows the visitor to create his own soundscapes. Soundscapes, which open themselves only through time and movement in space.

The system of copper tracks on the ground is derived from the transportation networks of a city. This fact made it obvious from the beginning, to work with sounds and noises of the city, including their transformations and synthetic imitations. For every copper track an individual piece of sound has been created from collected sound material.

The installation is constantly playing. For every track a virtual read head loops in various speeds through a given sound piece. Every track includes four parts, which create, while playing all tracks together, changing auditory scenes.

Offener Schaltkreis reacts depending on the manner in which the speaker-cylinders are used: if nothing is moved, the sounds stay calm and soft, but if cylinders are repositioned, the currently played sound material is modulated by increasing speed, pitch and velocity.

If nothing happens during a few minutes, the installation starts cooling down, back to the quietest, lowest level, where it remains sleeping: just like every acoustic space sleeps while nobody is there. As soon as a single cylinder is moved during this state, the sound-output of all speakers suddenly jump to a higher level of activity. Thus, they give the impression of a social structure: a sensitive, pulsating, constantly shifting body, built with sound.

<sup>&</sup>lt;sup>4</sup>Nieuwenhuis, Constant: New Babylon - a nomadic town

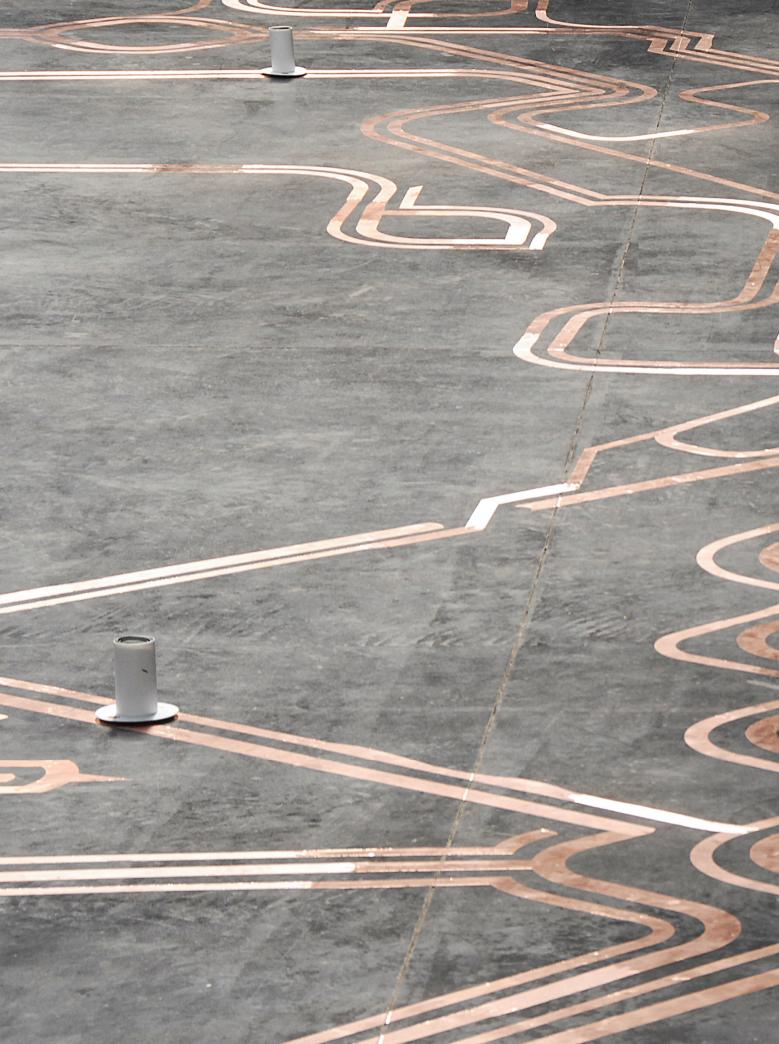

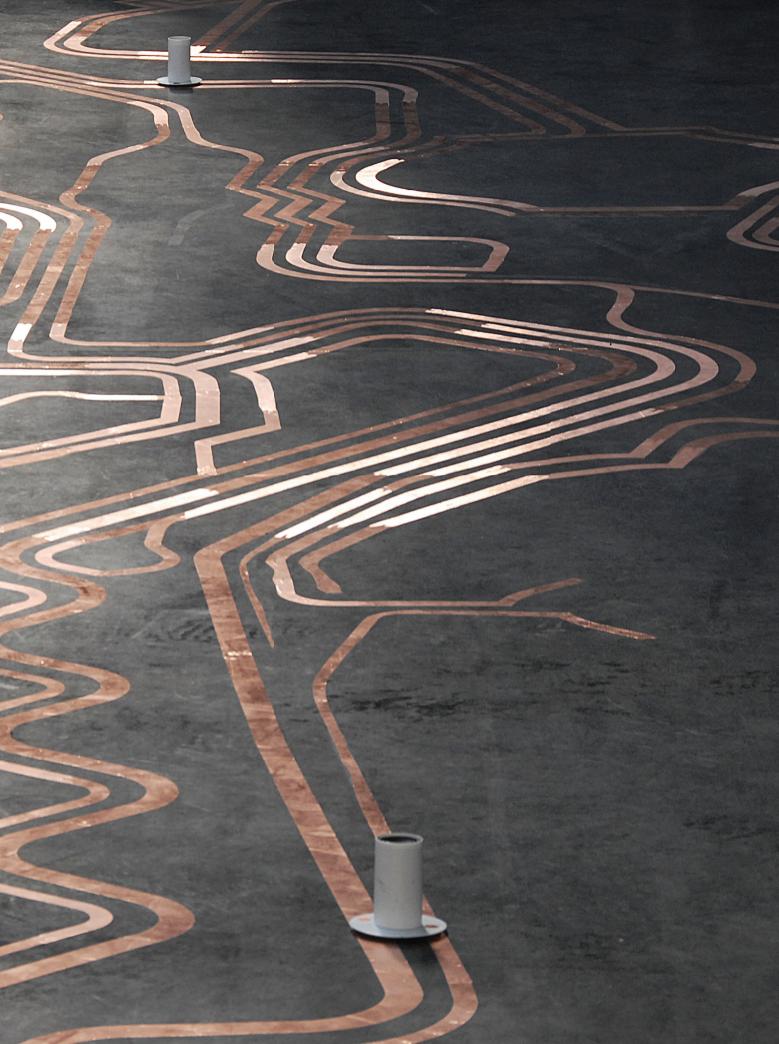

### technical

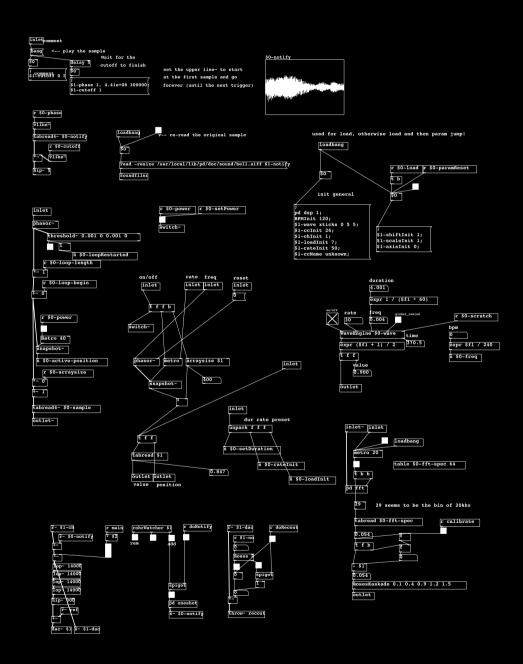

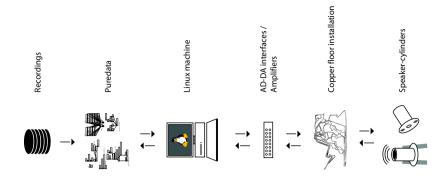

A Linux PC with a multichannel audio interface drives the openly installed copper tracks (mass and signals). The freely movable speaker-cylinders also have open copper contacts at the bottom so that placing them on the tracks connects the amplified audio signals to the speakers.

The audio recordings are played back by a pd patch<sup>5</sup>. The patch is freely available at http://osk.openkhm.de. It reads the materials in progressing loops, playing repeatingly with forward-moving loop markers. That kind of "macro-granular synthesis/sequencing" creates a diffuse sound that morphs between different areas of the recordings, presenting ever-changing sound facets.

The interactive mapping of the visitor's activity to sound shaping parameters like volume, "loop" length (or "macro grain length") and thus pitch and speed is done directly in each track's player instance.

The more the system is stimulated (up to a certain point), the less the actions of the visitors are taken into account. This kind of damping makes it hard to reach the defined maximum value, allowing for soft boundaries of the dynamic range. The lower end of the dynamic range represents the abovementioned "sleeping". In this state, the least activity on an arbitrary speaker leads to a sudden high increase.

In order to accomplish the interactive mapping, it is necessary to track the visitors' actions. Therefore discrete "put" and "remove" events are generated based on electrical measurements on the copper tracks.

Besides the actual audio content signals, all tracks carry an inaudible 20 kHz sine signal at constant amplitude. This is used as a reference signal for counting the amount of speakers that are placed properly on the copper tracks. The sum of the audio and the reference signals is fed back into the corresponding **adc**~ inputs of *pd* where the 20 kHz sine signal is isolated.

$$+ \sqrt{2} \sqrt{2} \sqrt{2} = \sqrt{2} \sqrt{2} \sqrt{2} \sqrt{2}$$
reference signal content signal sum signal

<sup>&</sup>lt;sup>5</sup>Miller Puckette. About Pure Data. The Pure Data Portal.http://puredata.org, 2006.

When no speaker is placed on a specific track, the feedback signal of that track will be at  $-\frac{1}{2}$  db in amplitude, since the electrical circuit is simply not closed. In the arrangement, we avoided adjacent tracks of the same kind, thus making sure that masses and signals are always alternating. As a result, a proper speaker connection is guaranteed at any arbitrary position of the installation.

With the first speaker placed, the amplitude of the isolated feedback signal jumps to a certain value well above zero. Due to electrical laws, this level  $U_{sens}$  converges logarithmically towards the amplitude of the fed-in signal when more speakers are added to the same track, because all speakers will be situated in a parallel connection ( $U_{sens} = 1 - \frac{1}{1+n}$ ).<sup>6</sup> This exponential graph can be transformed in order to get the discrete integer value of placed speakers.

The tracking of the visitors' activity is accomplished by interpreting this number on a per track basis. The change of this quantity is either an addition or removal of speakers. As described above, this information is then used as a parameter for the sound generation within *pd*.

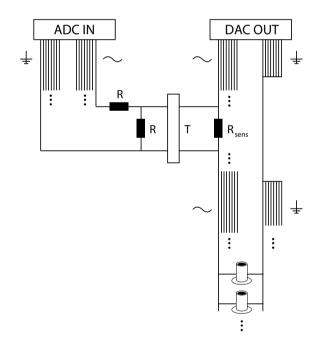

<sup>&</sup>lt;sup>6</sup>The more speakers are placed in that parallel connection, the more the equivalent resistance of the floor installation is decreased resulting in an increase of  $U_{sens}$  on that voltage divider.

| rack1<br>playerWrapper 1        | rack2<br>playerWrapper 9          |
|---------------------------------|-----------------------------------|
| playerWrapper 2 playerWrapper 3 | playerWrapper 10 playerWrapper 11 |
| playerWrapper 4                 | playerWrapper 12                  |
| playerWrapper 5 playerWrapper 6 | playerWrapper 13 playerWrapper 14 |
| P1470114Pp01                    | playerWrapper 15                  |
|                                 | playerWrapper 16                  |
|                                 |                                   |
|                                 |                                   |
|                                 |                                   |
|                                 |                                   |

### Patch 1:

For each copper track on the floor a unique instance of a player abstraction is running.

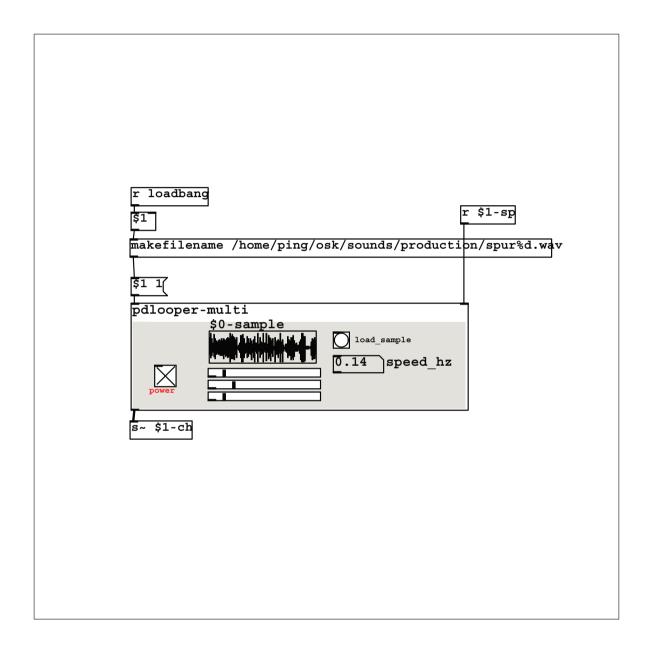

#### Patch 2:

The player abstraction is moving through the loaded wave in slowly progressing loops, creating a macro-granular synthesis/sequencing sound that varies in pitch and speed.

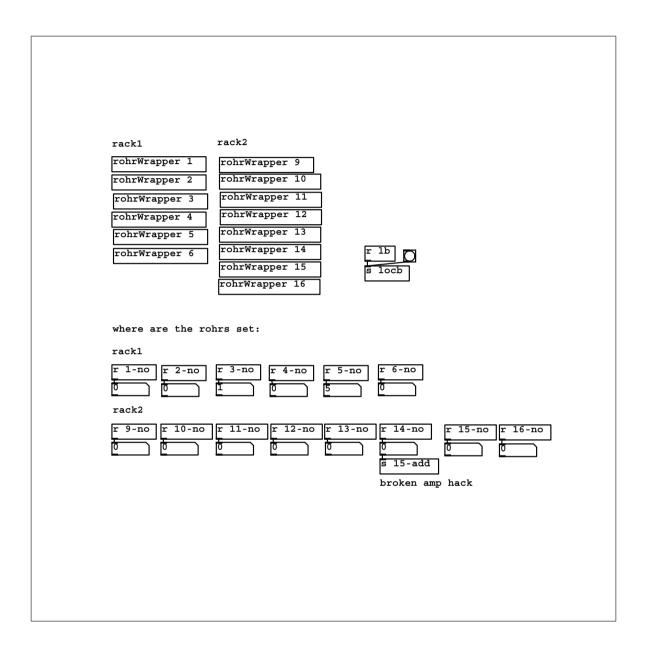

Patch 3:

For each track a monitor abstraction is loaded as well, in order to count the number of placed speaker-cylinders on a per-track basis.

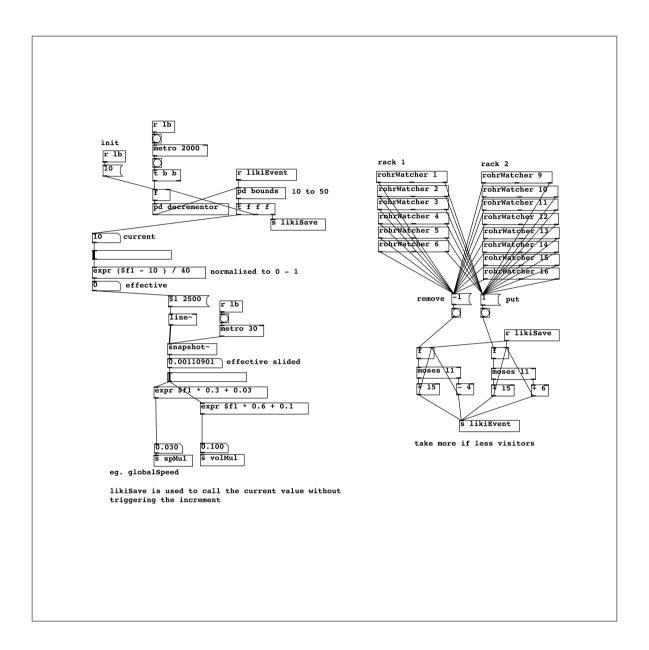

#### Patch 4:

Each placement or removal of speaker-cylinders is recognized by the patch and fed into a "leaky integrator", whose amount is increased by these events and decreased by time. This amount controls the changes in pitch and speed for the player-abstractions.

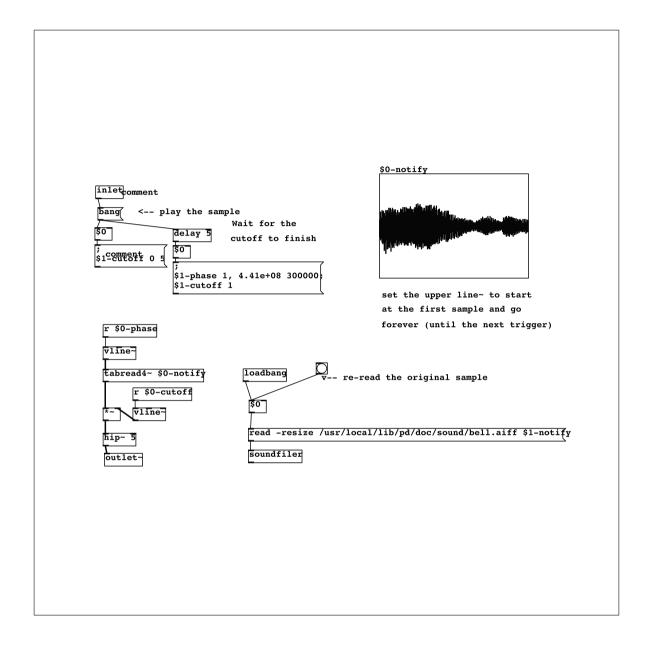

Patch 5:

To give the visitors clear feedback about their actions, a short notifying sound is played for each proper placement of a speaker-cylinder.

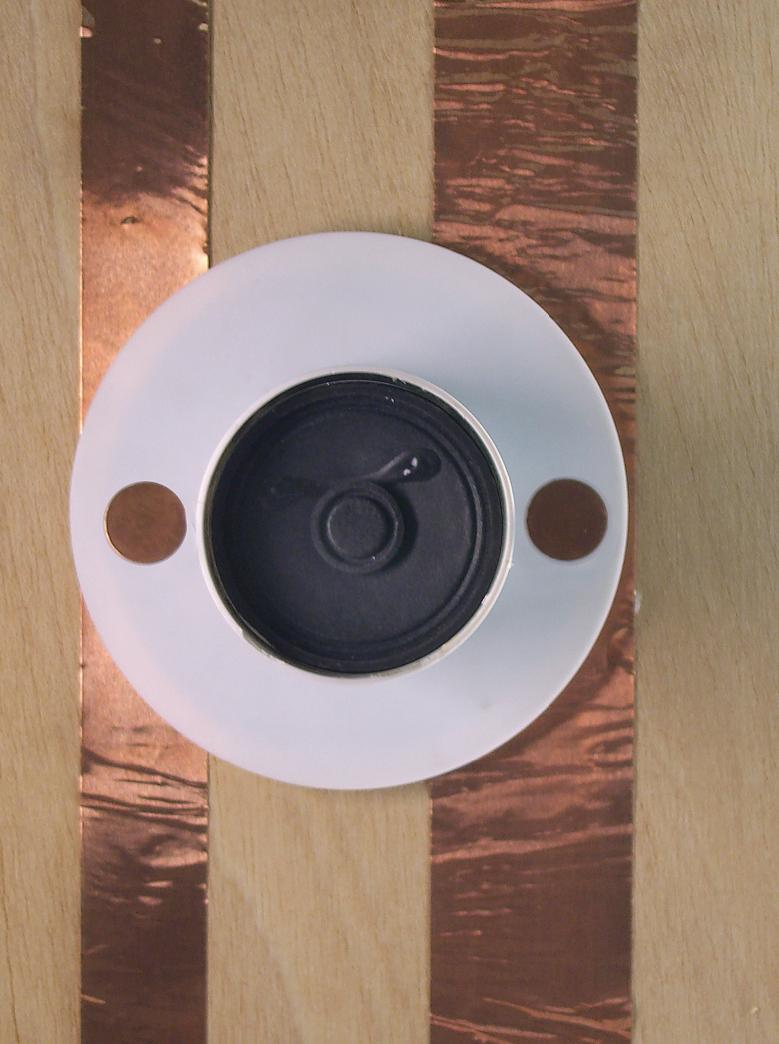

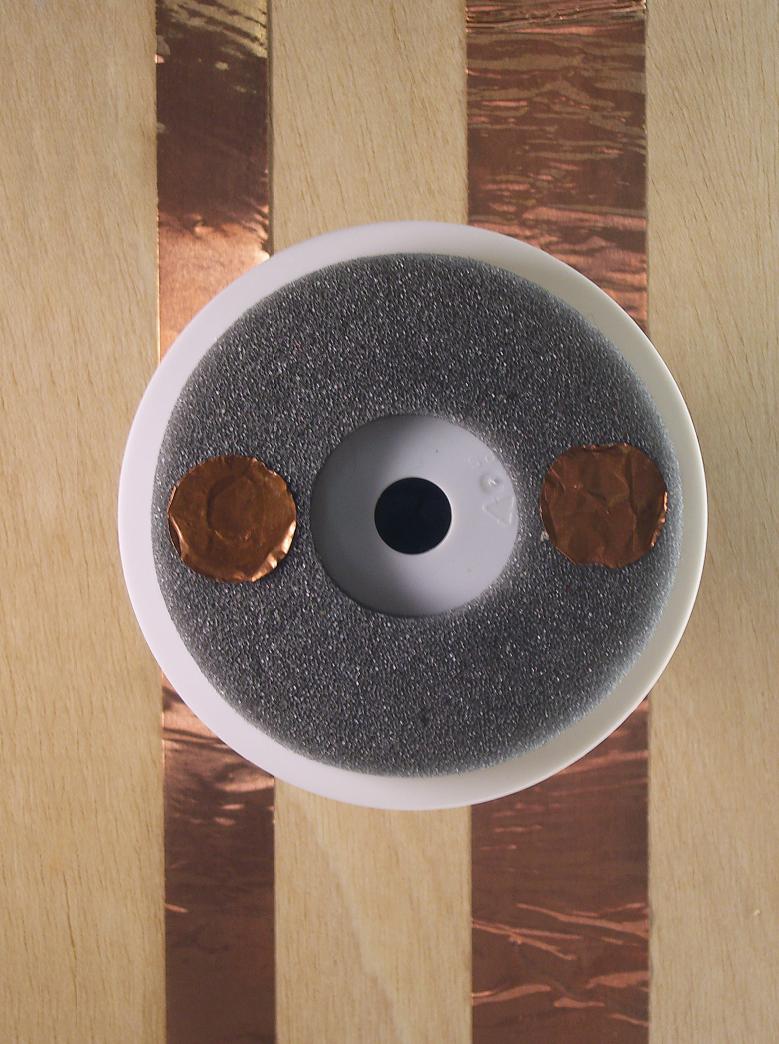

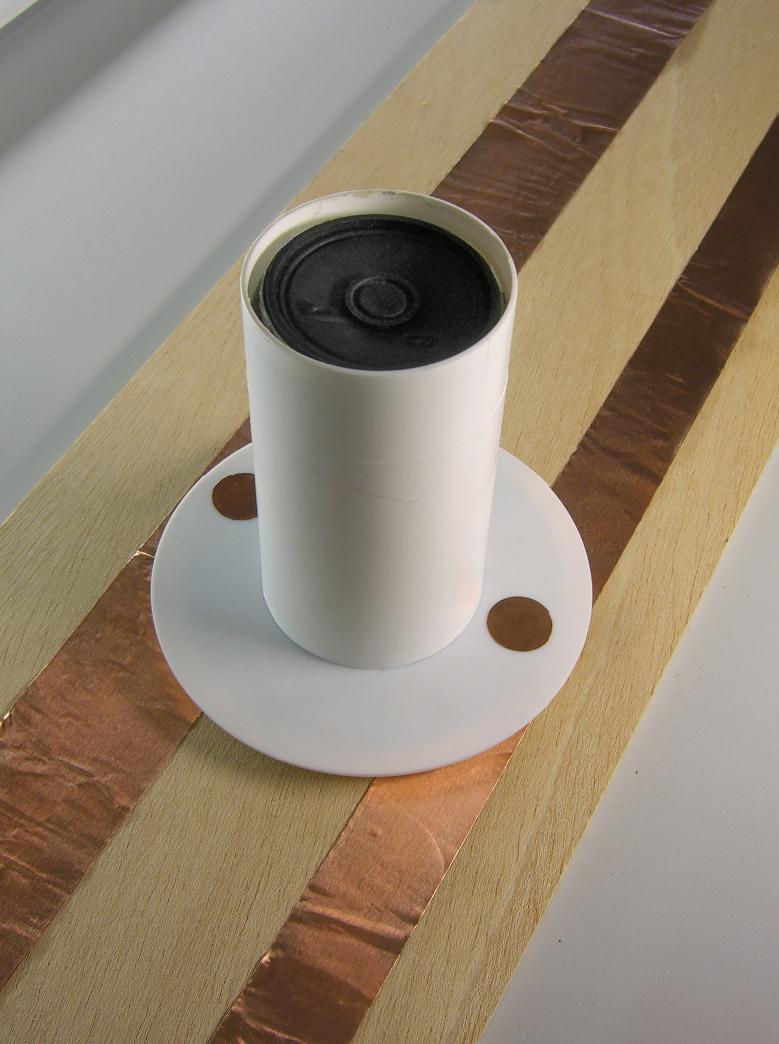

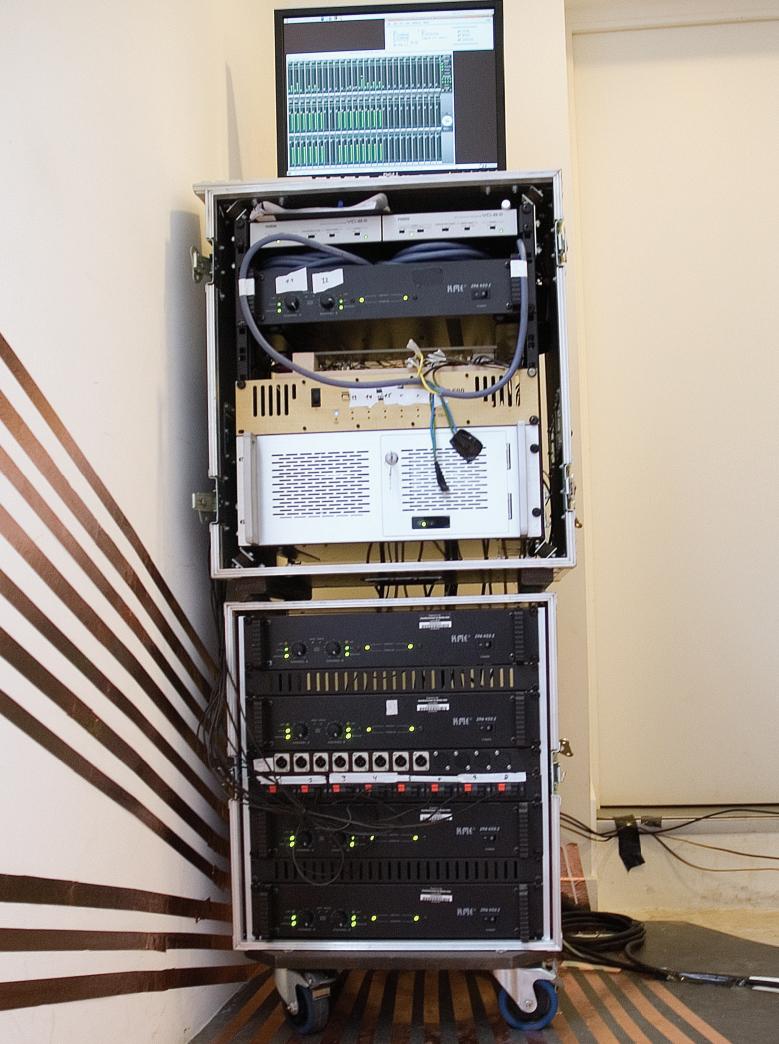

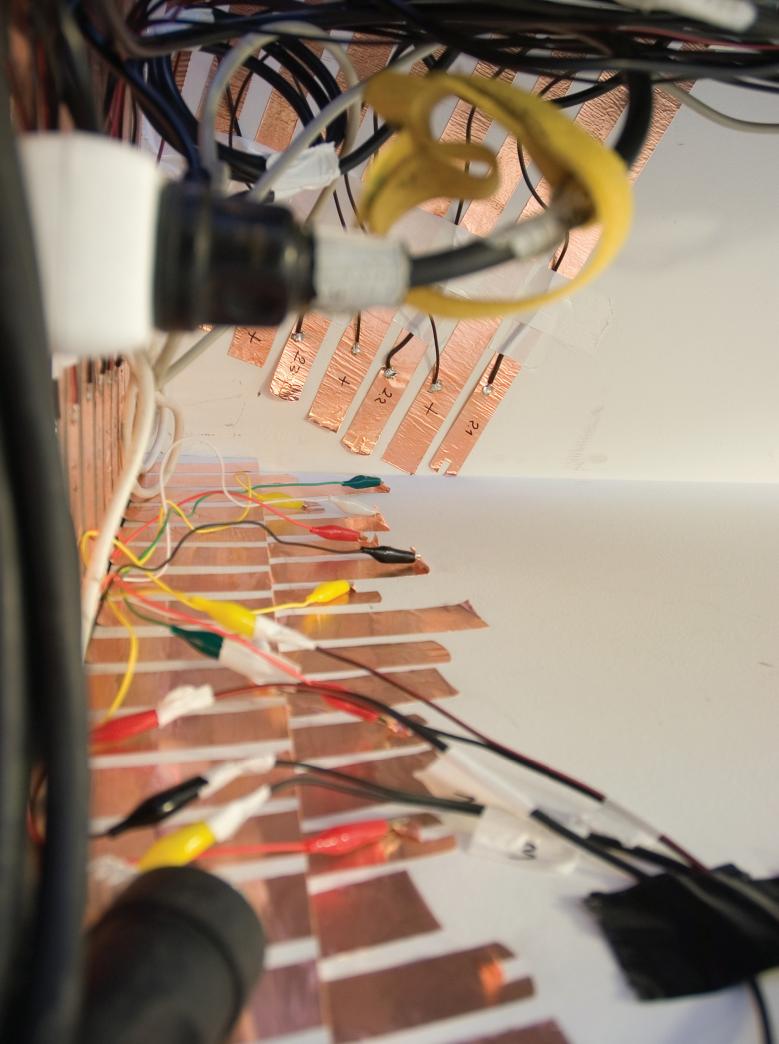

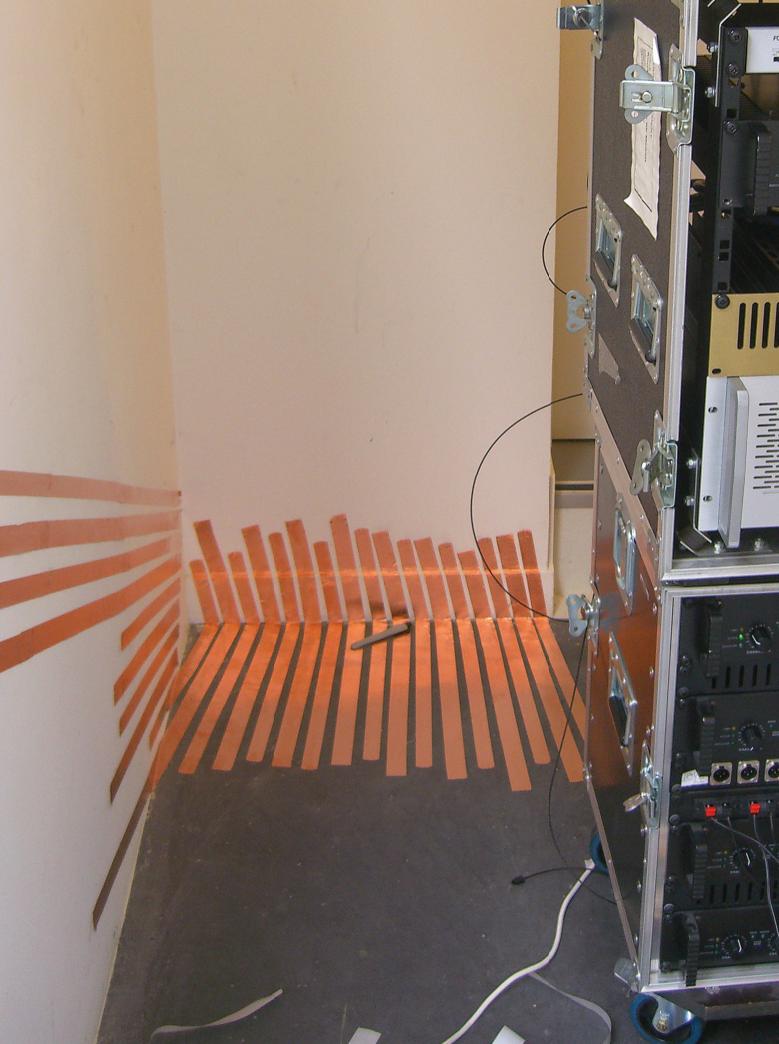

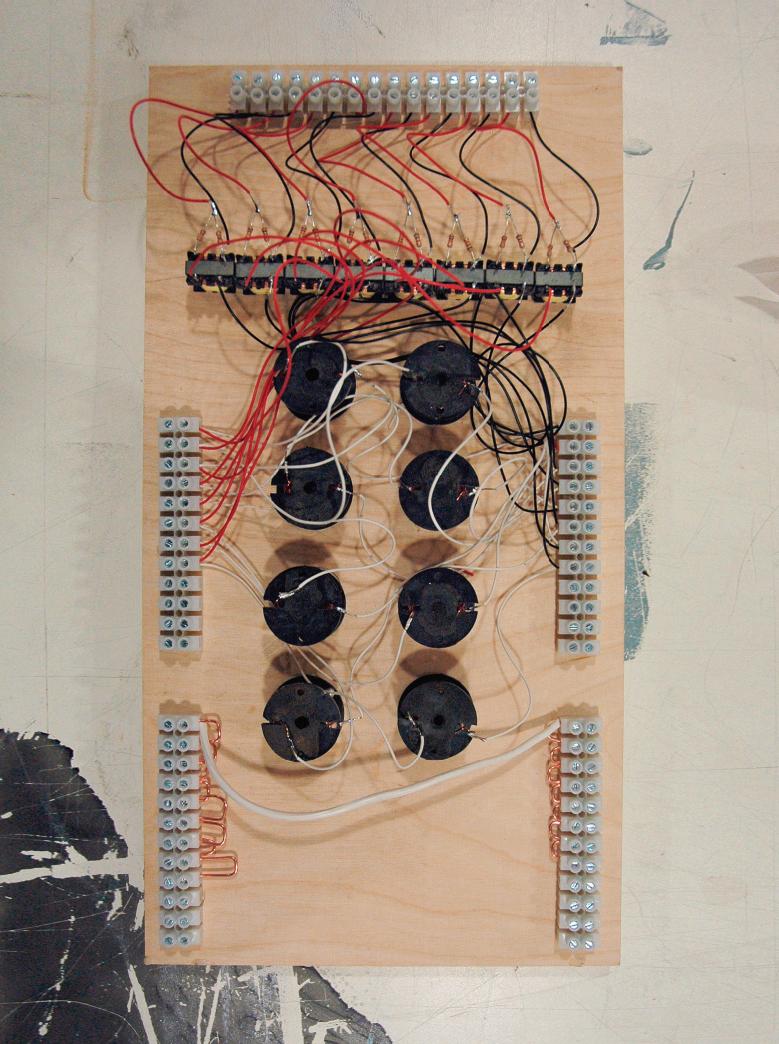

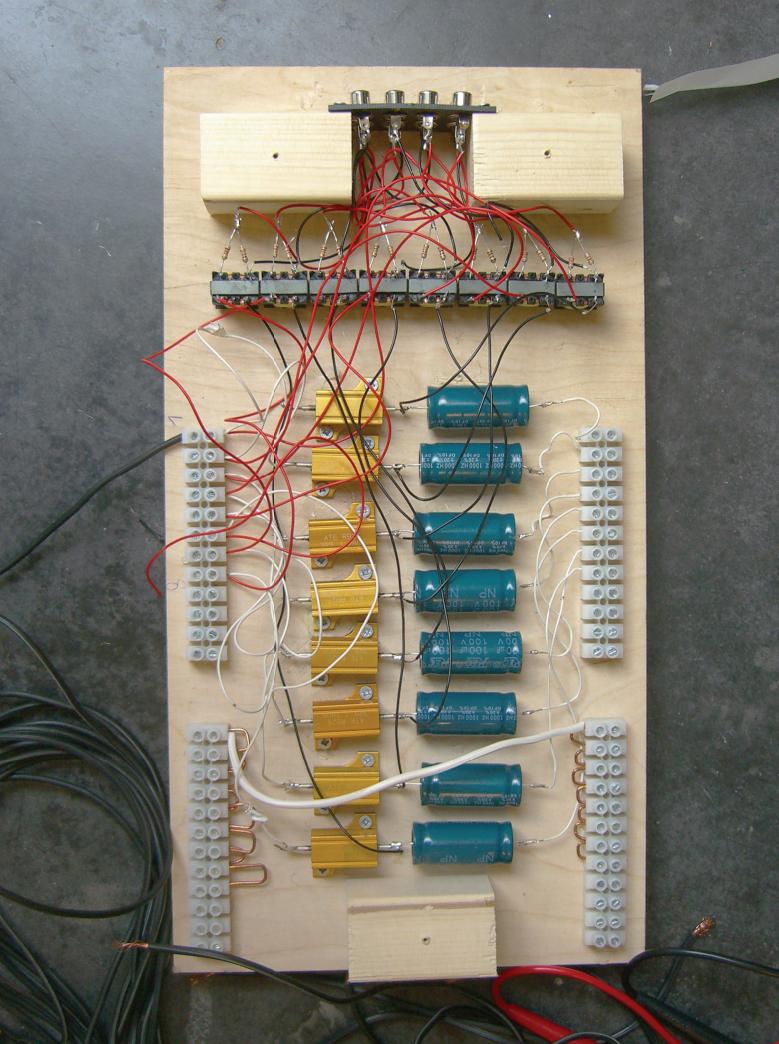

## lange nacht der museen köln 2006

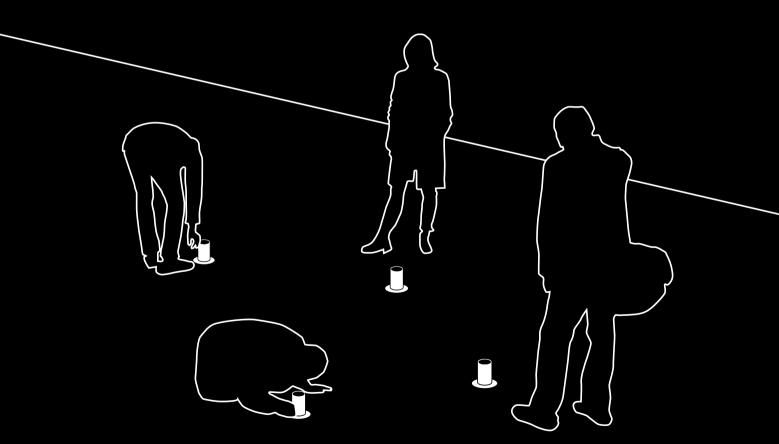

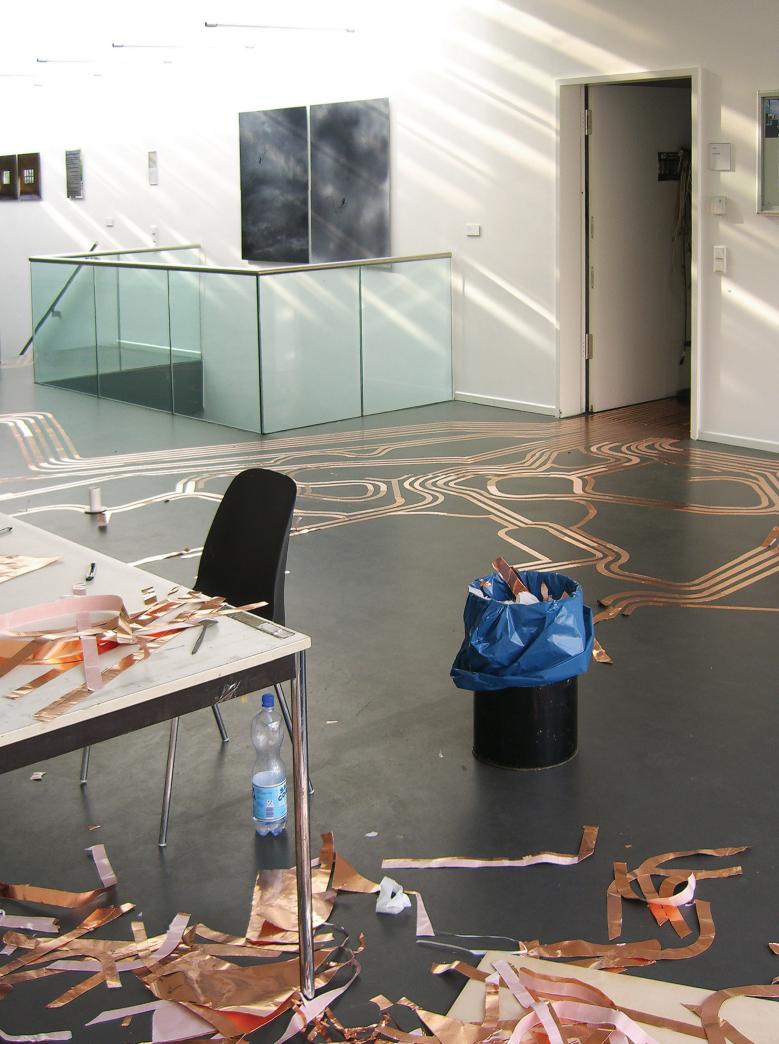

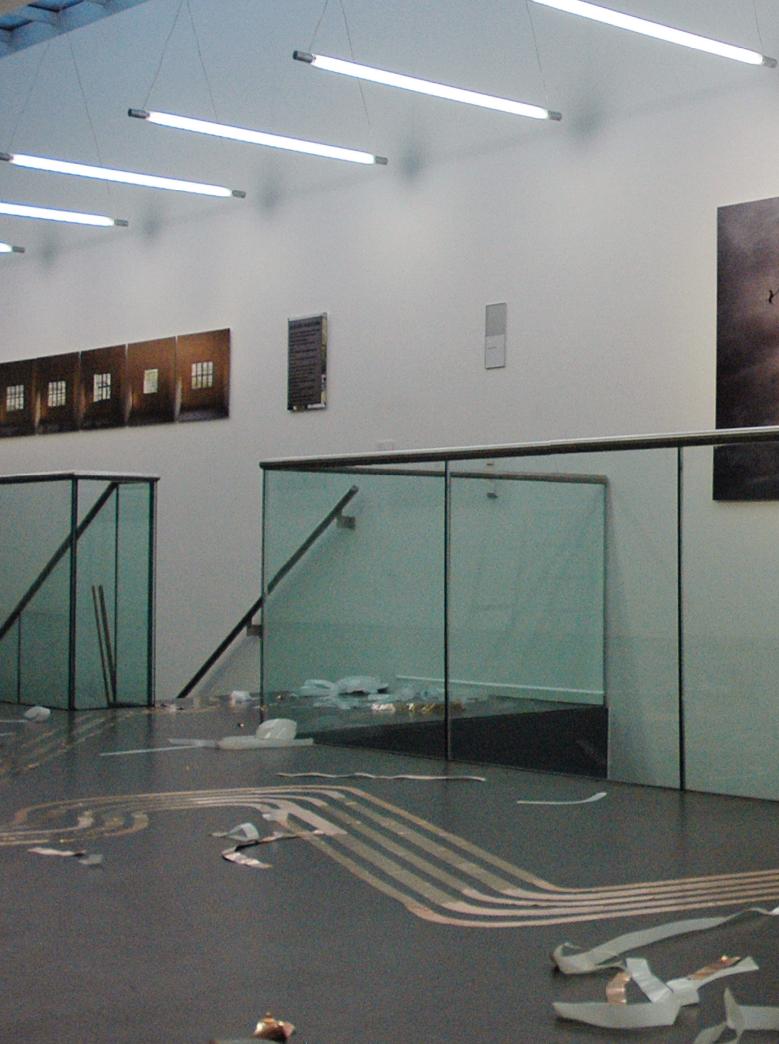

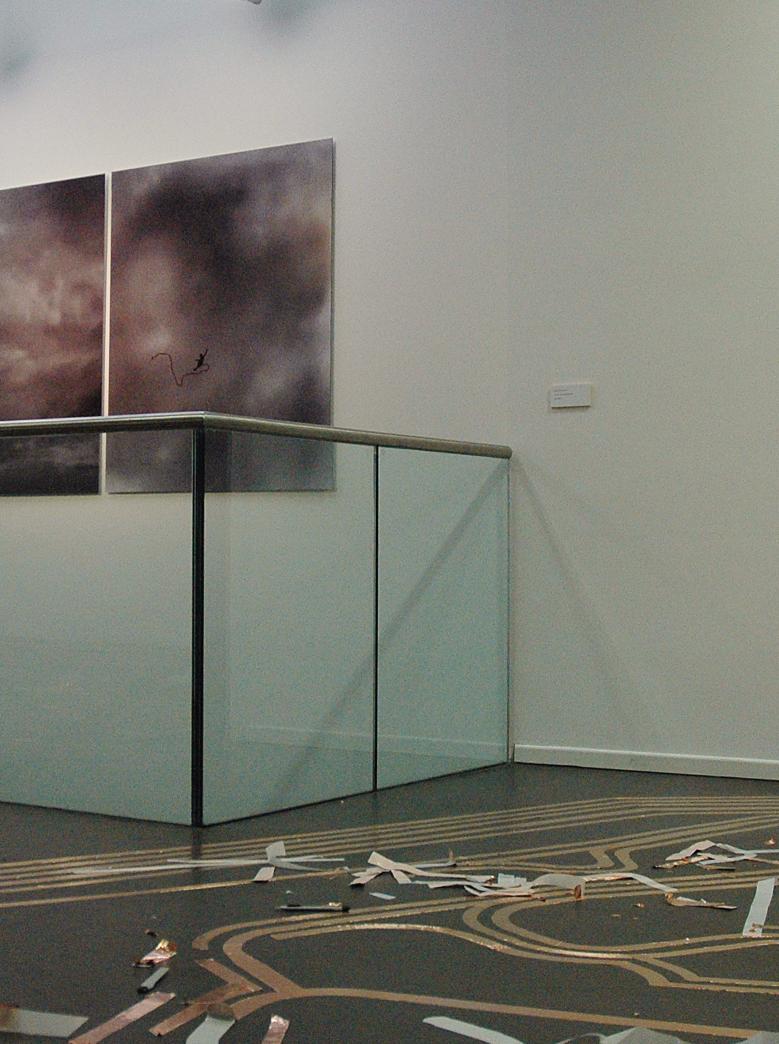

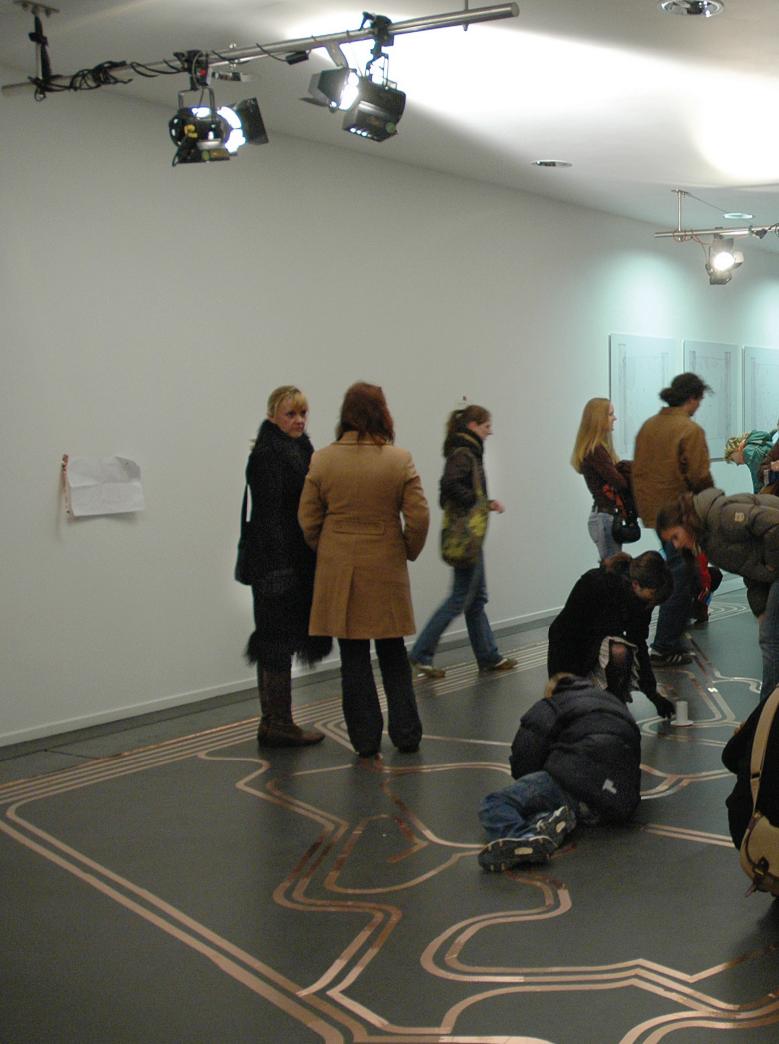

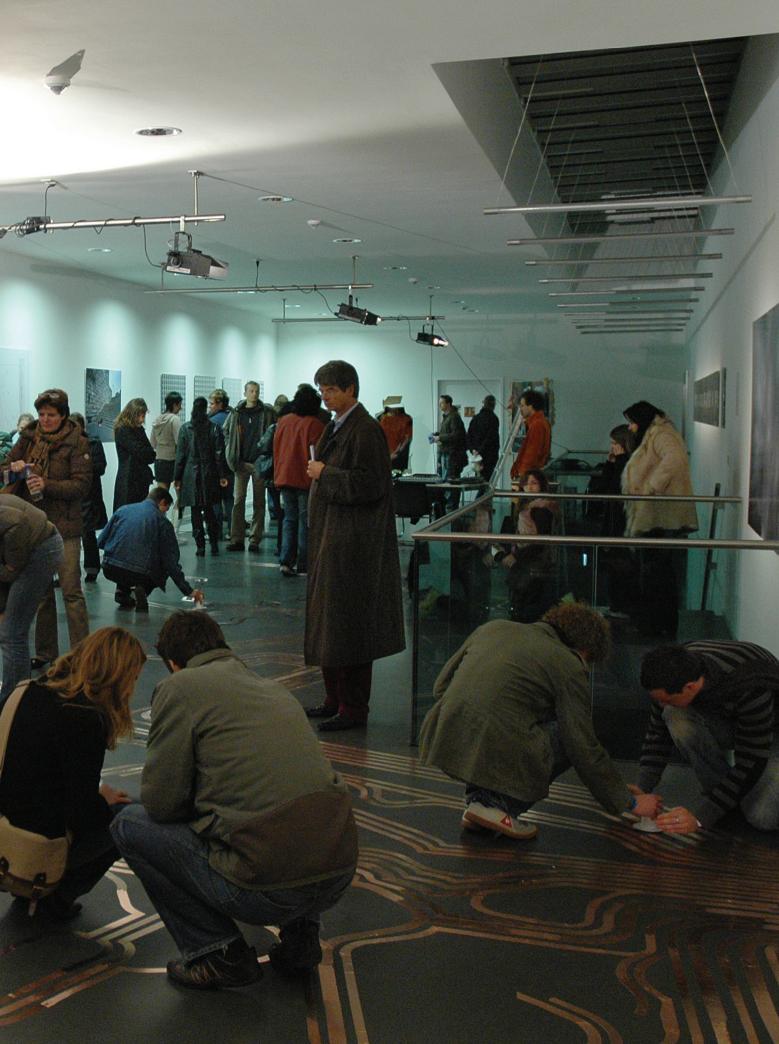

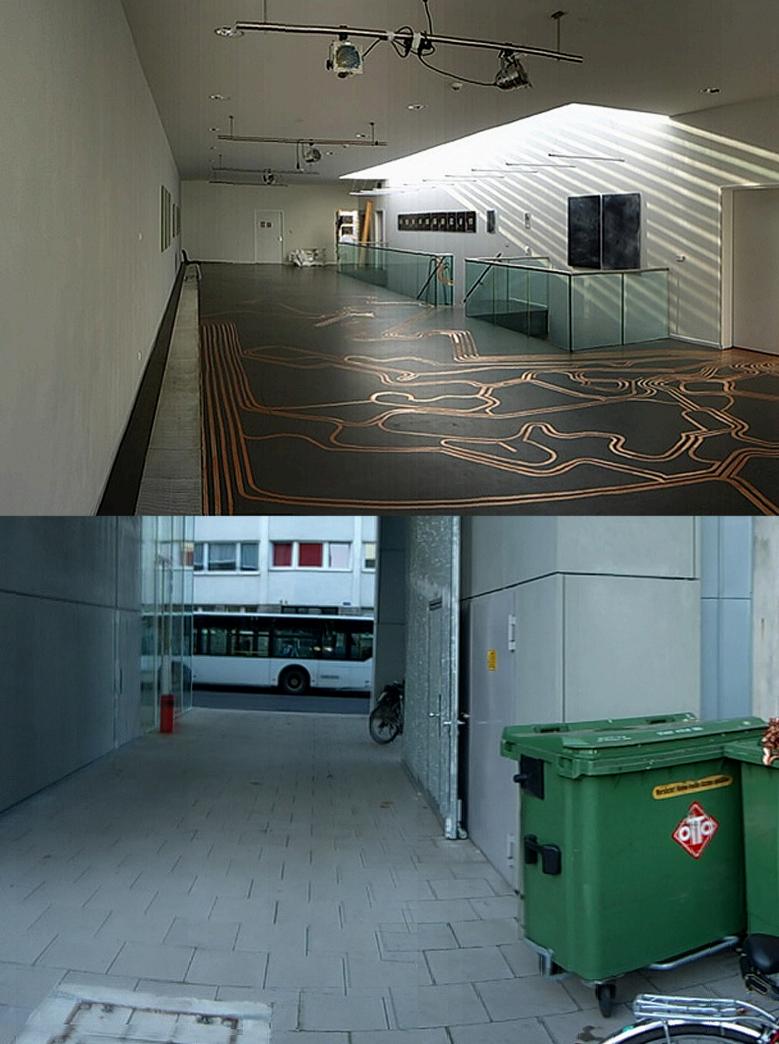

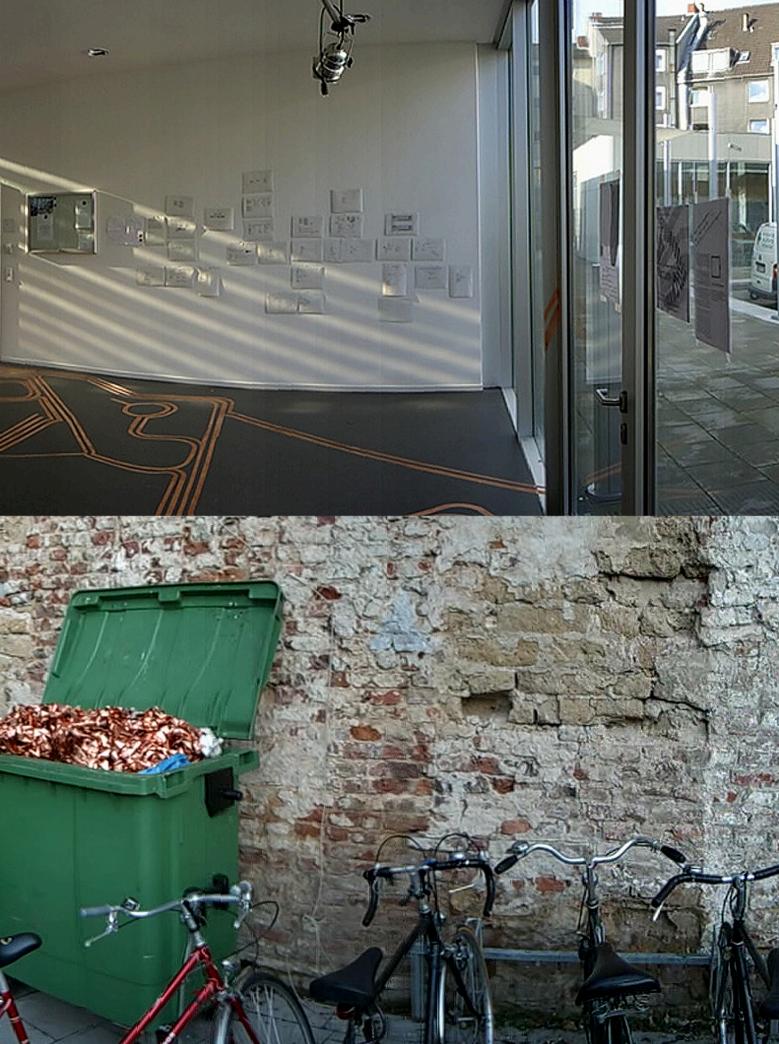

# makeart poitiers 2007

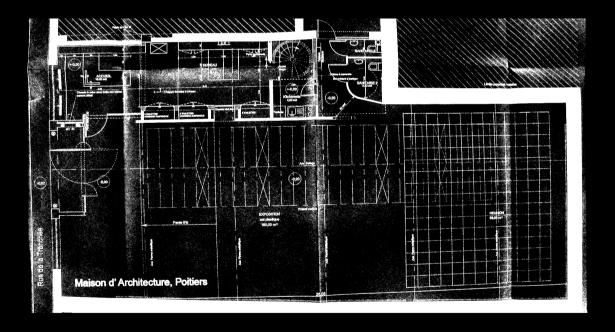

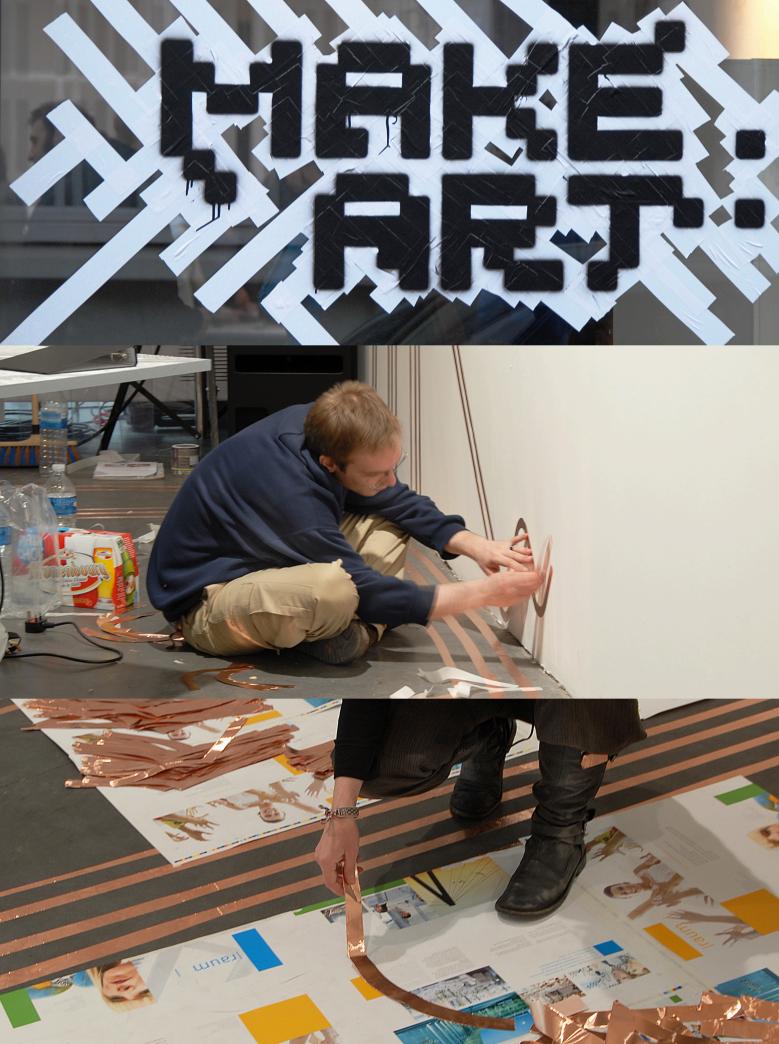

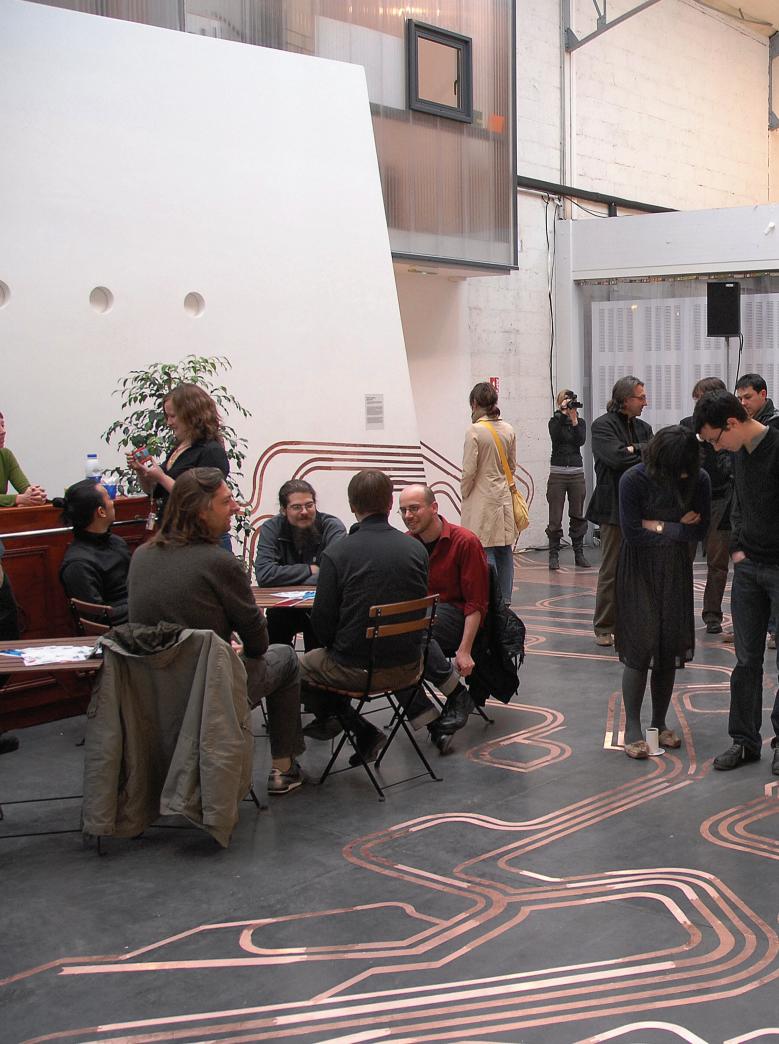

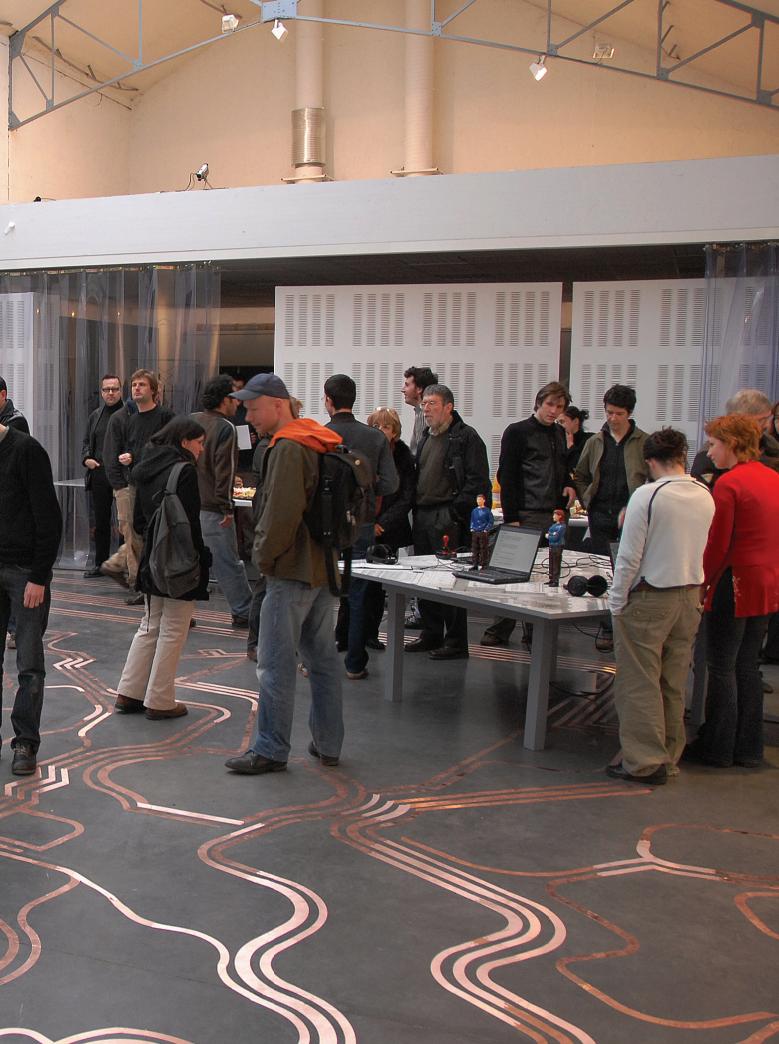

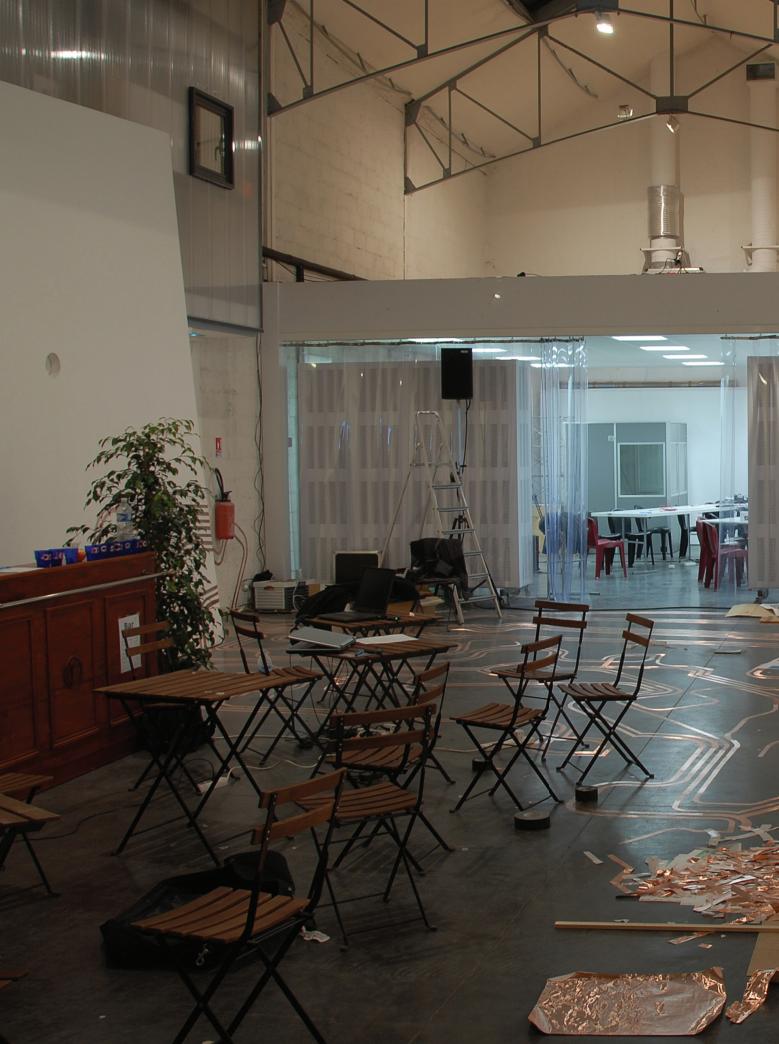

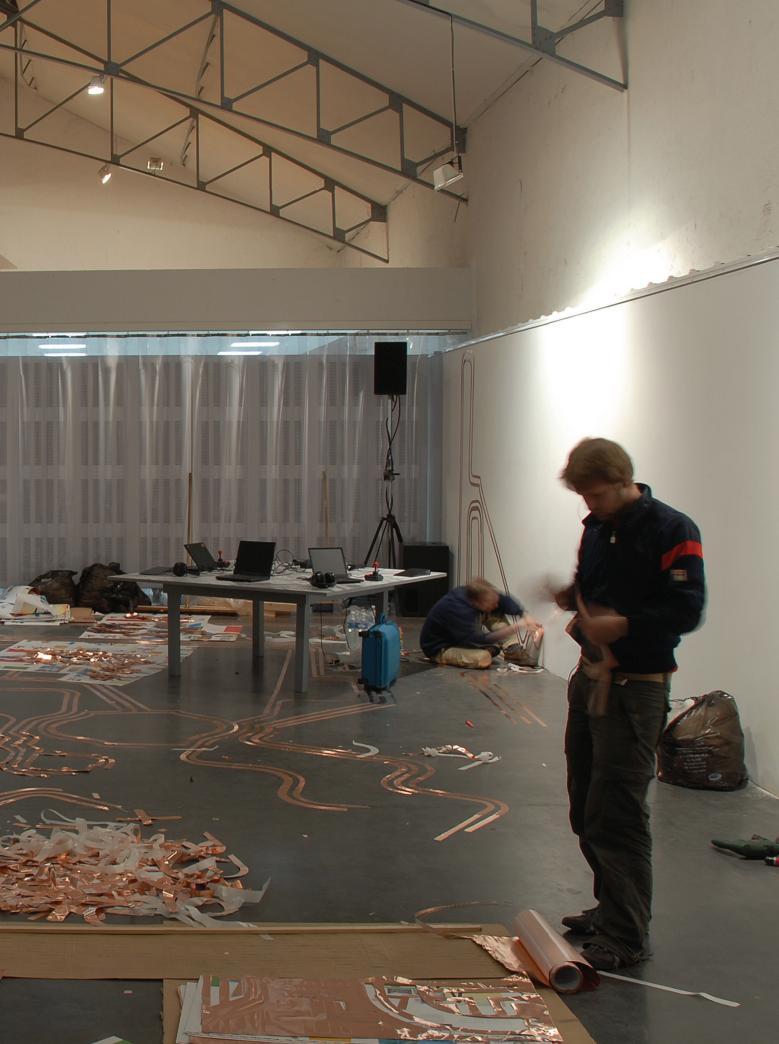

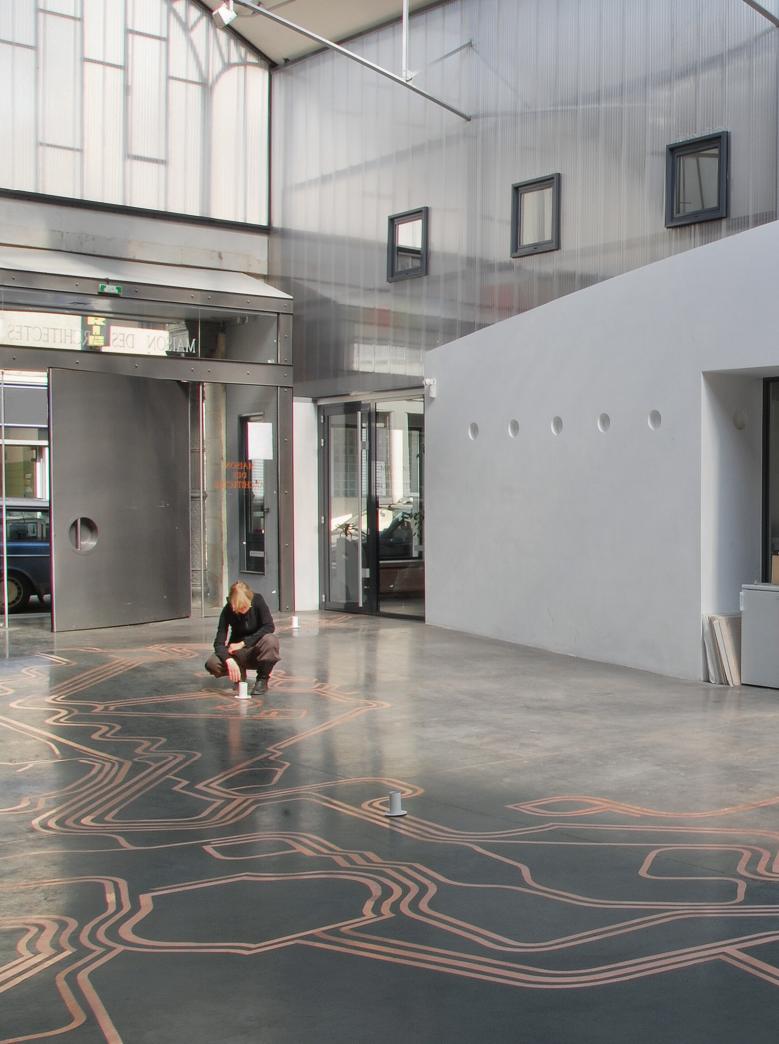

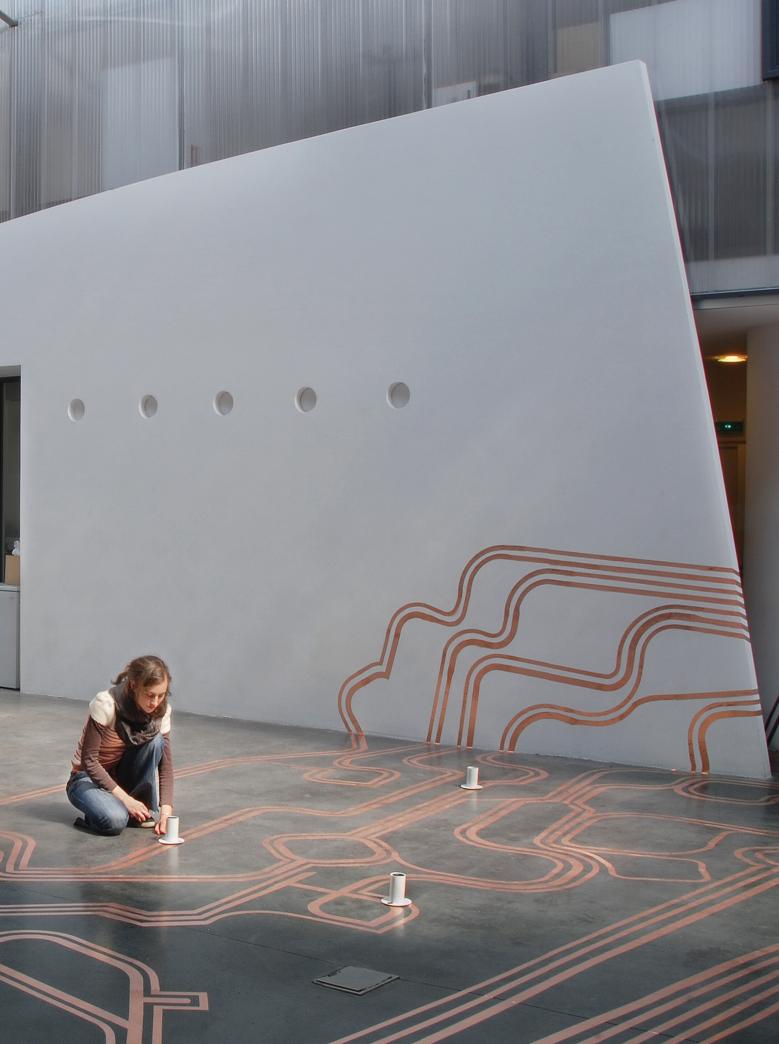

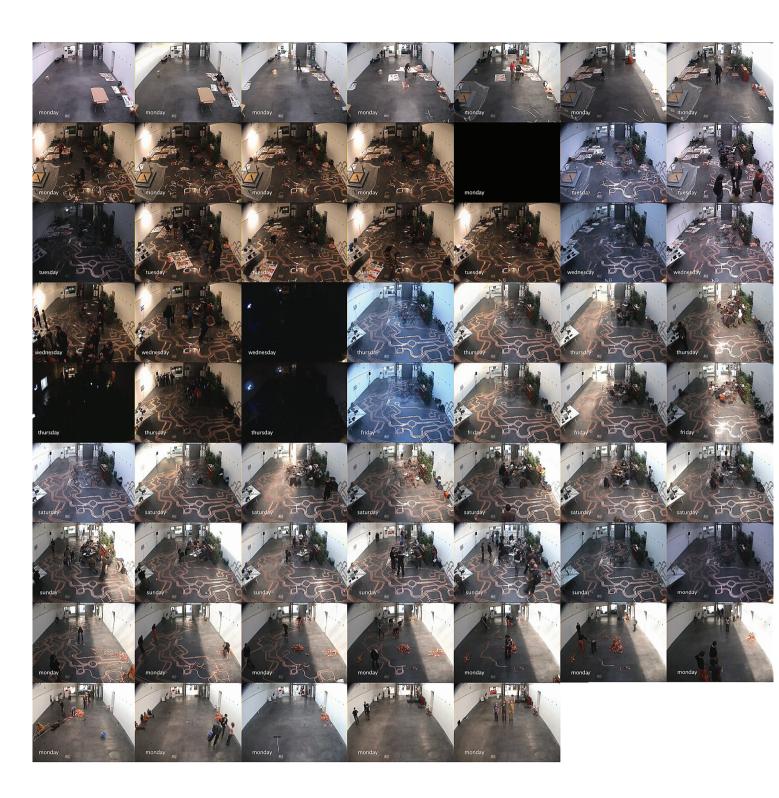

 $qt\_proof sheet\ make art 2007\_time lapse.mp4\ make art 2007\_time lapse.tga$ 

<sup>-</sup>spacing=0 -title=0 -timecode=0 -framesize=266,200

<sup>-</sup>framesperrow=14 -framerate=0.4 -duration=5,595

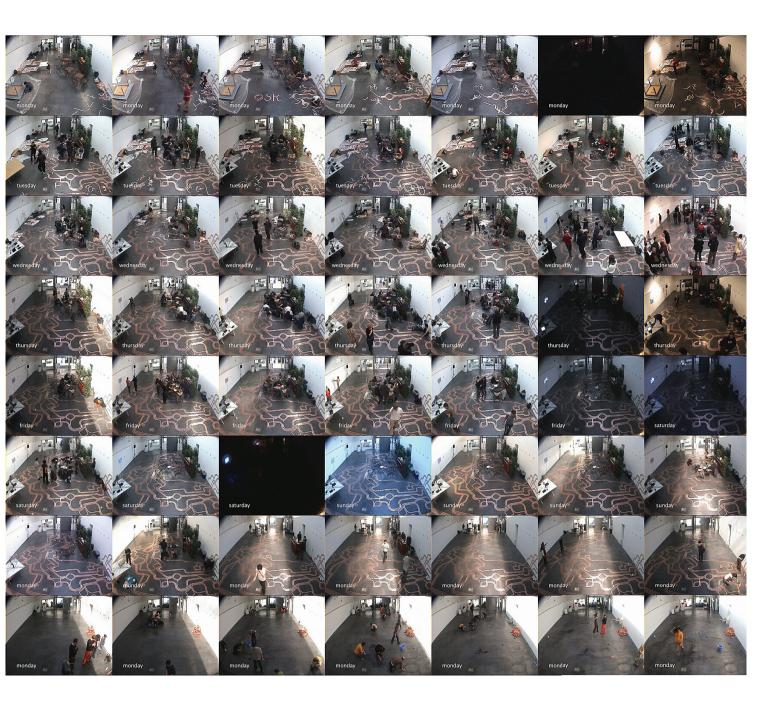

This is a sequence of 125 images that are taken from a timelapse video (http://osk.openkhm.de/repository/video/osk\_makeart.mp4) that spans from April 2nd to April 9th at makeart 2007 in the Maison d'Architecture Poitiers. The construction and disassembly time as well as the whole festival period is shown. Please note that the disassembly period is running slower and night times have been removed.

Since this work originated out of the seminar series *OSFA*, the use of open sourced software was indeed one of the few fixed preconditions for developing this project.

The installation tries to empower the visitors or listeners to act on their own. We try to give them the freedom to use the installation in any way they wish. This attempt finds its counterpart in the use of free software, within the empowerment of using and modifying software in any way we choose.

Of course, also the economic aspect of using open source software is important to its use in the context of media art, since it sometimes simply means: "free as in free beer".

Open Source is generally available on more platforms than proprietary software, since everybody can hack a port to his favorite system, thus complying more easily to his predefined requirements.

Works that are developed in an academic context, like *Offener Schaltkreis*, are often intended to be presented as a publication that documents more than just the result – but also the path that was taken during the design process. Obviously, presenting code as open source is an almost obligatory requirement for this way of highlighting processes besides the result itself. Furthermore, the open source community provides proven systems for licensing and sharing the author's work.

Our thanks go to Martin Nawrath, technical staff of the KHM, Prof. Anthony Moore, Head of Klanglabor at KHM, Tobias Beck, Michael Thies, Anselm Bauer and the entire *Talking Cities Radio* team.

# Offener Schaltkreis

**Project Team**: Christoph Haag, Martin Rumori, Franziska Windisch and Ludwig Zeller.

Academic Support: Prof. Anthony Moore

Project Support: Tobias Beck, Micha Thies, Anselm Bauer, Frank

Barknecht

Technical Support: Martin Nawrath

**Special Thanks** to the entire Talking Cities Radio team, goto10 and the many people at MakeArt festival, who helped us scrub the floor at Maison d'Architecture...

Offener Schaltkreis continues the original concept of Talking Cities Radio.

# **Talking Cities Radio**

Project Leader: Prof. Frans Vogelaar

Project Management: Christoph Haag und Ina Krebs

**Project Support**: Andreas Muxel (light concept and design), Isabelle Niehsen (graphic design), Heiner Schilling (photography), Therese

Schuleit

Technical Support: Martin Nawrath, Heinz Nink, Martin Rumori

**Talking Cities Radio** was realised in cooperation with **urban drift productions Ltd.** at the Department of Hybrid Space, Academy of Media Arts, Cologne.

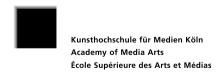

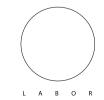

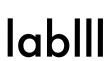

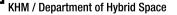

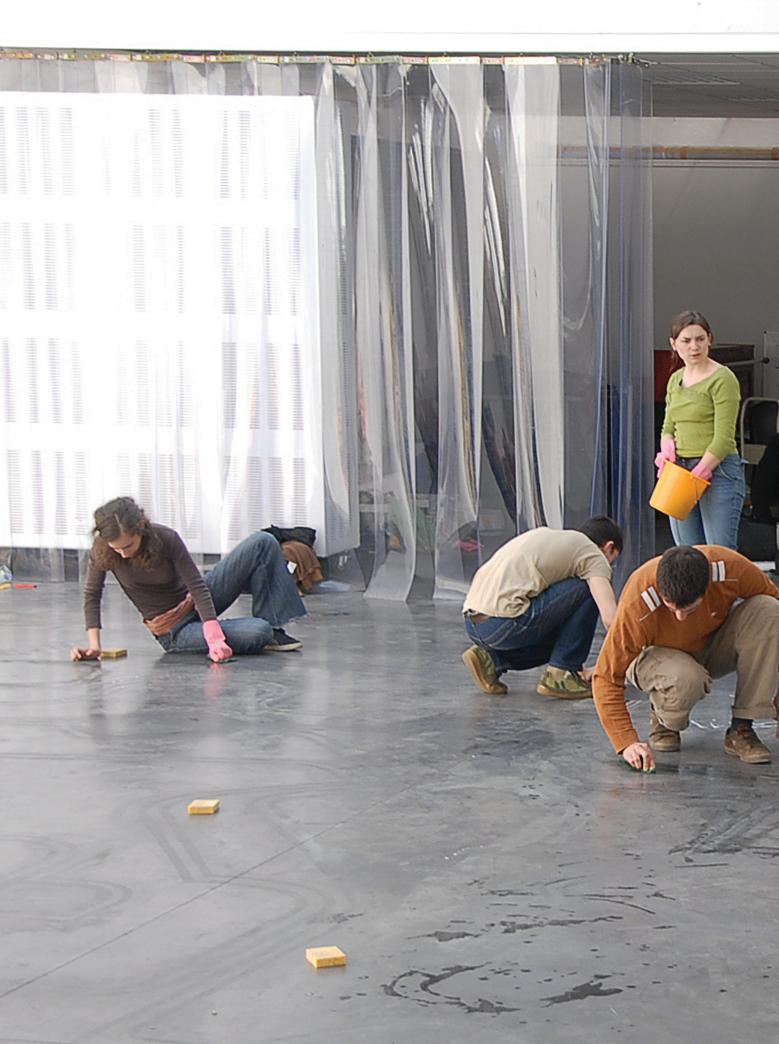

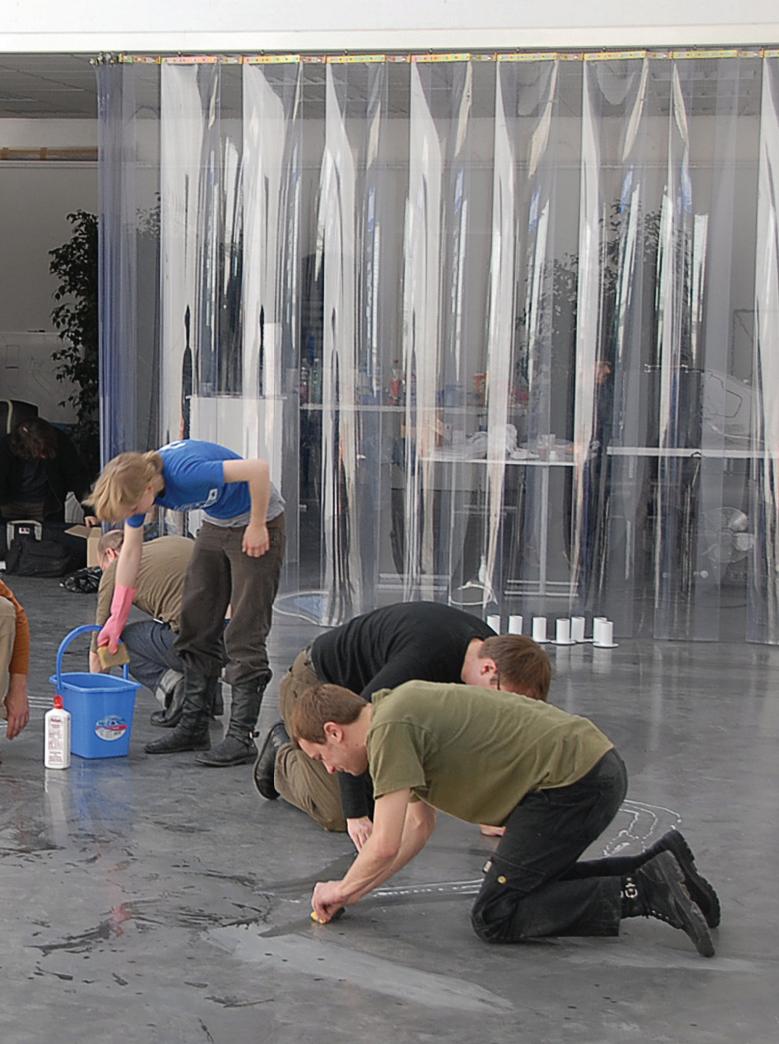

GNU Free Documentation License Version 1.2 November 2002 Copyright (C) 2000,2001,202
Free Software Foundation, Inc. 59 Temple
Place, Suite 330, Boston, MA 02111-1307 USA
Everyone is permitted to copy and distribute
verbatim copies of this license document, but changing it is not allowed.

### 0. PREAMBLE

The purpose of this License is to make a manual, textbook, or other functional and useful document "free" in the sense of freedom: to assure everyone the effective freedom to copy and freedom: to assure everyone the effective freedom to copy and redistribute it, with or without modifying it, either commercially or noncommercially. Secondarily, this License preserves for the author and publisher a way to get credit for their work, while not being considered responsible for modifications made by others. This License is a kind of "copyleff", which means that derivative works of the document must themselves be free in the same sense. It complements the GNU General Public License, which is a copyleft license designed for free software. We have designed this License in order to use it for manuals for free software, because free software needs free documentation: a free program should come with manuals providing the same freedoms that the software does. But this License is not limited to software manuals; it can be used for any textual work, regardless of subject matter it can be used for any textual work, regardless of subject matter or whether it is published as a printed book. We recommend this License principally for works whose purpose is instruction or

### 1. APPLICABILITY AND DEFINITIONS

This License applies to any manual or other work, in any medium, that contains a notice placed by the copyright holder saying it can be distributed under the terms of this License. Such medium, that contains a notice piaced by the copyright notice saying it can be distributed under the terms of this Licenses. Such a notice grants a world-wide, royally-free license, unlimited in duration, to use that work under the conditions stated herein. The "Document", below, refers to any such manual or work. Any member of the public is a licensee, and is addressed as "you copy, modify or distribute the work in a way requiring permission under copyright law. A "Modified Version" of the Document means any work containing the Document or a portion of it, either copied verbatim, or with modifications and/or translated into another language. A "Secondary Section" is a named appendix or a front-matter section of the Document that deals exclusively with the relationship of the publishers or authors of the Document to the Document to verall subject (or to related matters) and contains nothing that could fall directly within that overall subject. (Thus, if the Document is in part a textbook of mathematics, a Secondary Section may not explain any mathematics, a Secondary Section may not explain any mathematics, a Secondary Section may not explain any mathematics, a Secondary Section may not explain any mathematics, a Secondary Section may not explain any mathematics, a Secondary Section may not explain any mathematics, a Secondary Section may not explain any mathematics, a Secondary Section may not explain any mathematics, a Secondary Section may not explain any mathematics, a Secondary Section may not explain any mathematics, a property of the published connection with the subject or with related matters, or of legal, commercial, philosophical, ethical or Section may not explain any mathematics,) The relationship could be a matter of historical connection with the subject or with related matters, or of legal, commercial, philosophical, ethical or political position regarding them. The "Invariant Sections" are certain Secondary Sections whose titles are designated, as being tose of Invariant Sections, in the notice that says that the Document is released under this License. If a section does not fit the above definition of Secondary then it is not allowed to be designated as Invariant. The Document may contain zero Invariant Sections. If the Document does not identify any Invariant Sections then there are none. The "Cover Texts" are certain short passages of text that are listed, as Front-Cover Texts or Back-Cover Texts, in the notice that says that the Document is released under this License. A Front-Cover Text may be at most 25 words, and a Back-Cover Text may be at most 25 words, and a Back-Cover Text may be at most 25 words, and in a format whose specification is available to the general public, that is suitable for revising the document straightforwardly with generic text editors or (for images composed of pixels) generic paint programs or (for drawings) some widely available drawing editor, and that is suitable for input to text formatters. A copy made in an otherwise Texaserant file format whose marking or averiety of formats suitable for input to text formatters. A copy made in an otherwise Texaserant file format whose marking or averiety of formats. some widely available drawing editor, and that is suitable for input to text formatters or for automatic translation to a variety of formats suitable for input to text formatters. A copy made in an otherwise Transparent file format whose markup, or absence of markup, has been arranged to thwart or discourage subsequent modification by readers is not Transparent. An image format is not Transparent if used for any substantial amount of text. A copy that is not "Transparent" is called "Opaque". Examples of suitable formats for Transparent" is called "Opaque". Examples of suitable formats for Transparent opies include plain ASCII without markup, Texinfo input format, LaTeX input format, SGML or XML using a publicly available DTD, and standard-conforming simple HTML, PoSSCript or PDF designed for human modification. Examples of transparent image formats include PNG, XCF and JPG. Opaque formats include proprietary formats that can be read and edited only by proprietary word processors, SGML or XML for which the DTD and/or processing tools are not generally available, and the machine-generated HTML, PoSSCript or PDF produced by some word processors for output purposes only. The "Title Page" means, for a printed book, the title page, For works in formats which do not have any title page as such, "Title Page" means the text near the most prominent appearance of the work's description of the bedy of the set A's sertion uns License requires to appear in the title page. For Works in formats which do not have any title page as such, "Title Page" means the text near the most prominent appearance of the work's title, preceding the beginning of the body of the text. A section "Entitled XYZ" means a named subunit of the Document whose title either is precisely XYZ or contains XYZ in parenthese following text that translates XYZ in another language, (Here XYZ stands for a specific section name mentioned below, such as "Acknowledgements", "Decications", "Endorsements", or "History".) To "Preserve the Title" of such a section when you modify the Document means that it remains a section "Entitled Warranty Disclaimers next to the notice which states that this License applies to the Document. These Warranty Disclaimers are considered to be included by reference in this License, but only as regards disclaiming warranties: any other implication that these Warranty Disclaimers may have is void and has no effect on the meaning of this License.

2. VERBATIM COPYING

You may copy and distribute the Document in any medium,

You may copy and distribute the Document in any medium, either commercially or noncommercially, provided that this License, the copyright notices, and the license notice saying this

License applies to the Document are reproduced in all copies, and that you add no other conditions whatsoever to those of this License. You may not use technical measures to obstruct or License. You may not use technical measures to obstruct or control the reading or further copying of the copies you make or distribute. However, you may accept compensation in exchange for copies. If you distribute a large enough number of copies you must also follow the conditions in section 3. You may also lend copies, under the same conditions stated above, and you may nublicly display copies

### 3. COPYING IN QUANTITY

3. COPYING IN QUANTITY If you publish printed copies (or copies in media that commonly have printed covers) of the Document, numbering more than 100, and the Document's license notice requires Cover Texts, you must enclose the copies in covers that carry, clearly and legibly, all these Cover Texts. Front-Cover Texts on the front cover, and Back-Cover Texts on the back cover. Both covers must also all these Cover Texts: Front-Lover Texts on the Tont cover, and Back-Cover Texts on the back cover. Both covers must also clearly and legibly identify you as the publisher of these copies. The front cover must present the full title with all words of the title equally prominent and visible. You may add other material on the covers in addition. Copying with changes limited to the covers, as long as they preserve the title of the Document and satisfy these conditions, can be treated as verbatim copying in other respects. If the required texts for either cover are too voluminous to fit legibly, you should put the first ones listed (as many as fit reasonably) on the actual cover, and continue the rest onto adjacent pages. If you publish or distribute Opaque copies of the Document numbering more than 100, you must either include a machine-readable Transparent copy along with each Opaque copy, or state in or with each Opaque copy a computer-network location from which the general network-using public has access to download using public-standard network protocols a completer Transparent copy of the Document, free of added material. If you use the latter option, you must take reasonably prudent steps, when you begin distribution of Opaque copies in quantity, to ensure that this Transparent copy will remain thus accessible at the stated location until at least one year after the last time you distribute an Opaque copy (directly or through your agents or distribute an Opaque copy (directly or through your agents or retailers) of that edition to the public. It is requested, but not required, that you contact the authors of the Document well before redistributing any large number of copies, to give them a chance to provide you with an updated version of the Document.

4. MODIFICATIONS

A MODIFICATIONS

You may copy and distribute a Modified Version of the Document under the conditions of sections 2 and 3 above, provided that you release the Modified Version under precisely this License, with the Modified Version filing the role of the Document, thus licensing distribution and modification of the Modified Version to whoever possesses a copy of it. In addition, you must do these things in the Modified Version. A. Use in the Title Page (and on the covers, if any), a title distinct from that of the Document, and from those of previous versions (which should, if there were any, be listed in the History section of the Document). You may use the same title as a previous version if the original publisher of that version gives permission. B. List on the Title Page, as authors, one or more persons or entities responsible for authorship of the modifications in the Modified Version, together with at least five of the principal authors, it has fewer than five), unless they release you from this the principal authors of the Document (all of its principal authors, if it has fewer than five), unless they release you from this requirement. C. State on the Title page the name of the publisher of the Modified Version, as the publisher. D. Preserve all the copyright notices of the Document. E. Add an appropriate copyright notices for your modifications adjacent to the other copyright notices. F. Include, immediately after the copyright notices, a license notice giving the public permission to use the Modified Version under the terms of this License, in the form shown in the Addendum below. G. Preserve in that license notice the full liste of fluveriant Sections and required Cover Tarks hiven Modified Version under the terms of this License, in the form shown in the Addendum below. G. Preserve in that license notice the full lists of Invariant Sections and required Cover Texts given in the Documents license notice. H. Include an unaltered copy of this License. I. Preserve the section Entitled "History", Preserve its Title, and add to it an item stating at least the title, year, new authors, and publisher of the Modified Version as given on the Title Page. If there is no section Entitled "History" in the Document, create one stating the title, year, authors, and publisher of the Document as given on its Title Page, then add an item describing the Modified Version as stated in the previous sentence. J. Preserve the network locations given in the Document for public access to a Transparent copy of the Document for previous versions it was based on. These may be placed in the "History" section. You may omit a network location for a work that was published at least four years before the Document tiself, or if the original publisher of the version it refers to gives permission. K. For any section Entitled "Acknowledgements" or "Dedications", Preserve the Title of the section, and preserve in the section all the substance and tone of each of the contributor acknowledgements and/or dedications given therein. L. Preserve all the Invariant Sections of the Document unaltered in their text and in their titles. Section numbers or the equivalent are not considered part of the section titles. M. Delete any section to be Entitled "Endorsements". Such a section may not be included in the Modified Version includes new front-matter sections or appendices that qualify as Secondary Sections and contain no material copied from the Document, you may at matter sections or appendices that qualify as Secondary Sections and contain no material copied from the Document, you may at your option designate some or all of these sections as invariant. To do this, add their titles to the list of Invariant Sections in the To do this, add their titles to the list of Invariant Sections in the Modified Version's license notice. These titles must be distinct from any other section titles. You may add a section Entitled "Endorsements", provided it contains nothing but endorsements of your Modified Version by various parties—for example, statements of peer review or that the text has been approved by an organization as the authoritative definition of a standard. You may add a passage of up to 52 words as a Back-Cover Text, and a passage of up to 52 words as a Back-Cover Text, to the end of the list of Cover Texts in the Modified Version. Only one passage of Front-Cover Text and one of Back-Cover Text may be added by (or through arrangements made by) any one entity. If the Document already includes a cover text for the same cover, previously added by you or by arrangement made by the same entity you are acting on behalf of, you may not add another; but

you may replace the old one, on explicit permission from the previous publisher that added the old one. The author(s) and publisher(s) of the Document do not by this License give permission to use their names for publicity for or to assert or imply endorsement of any Modified Version.

endorsement of any Modified Version.

5. COMBINING DOCUMENTS
You may combine the Document with other documents released under this License, under the terms defined in section 4 above for modified versions, provided that you include in the combination all of the Invariant Sections of all of the original documents, unmodified, and list them all as Invariant Sections of your combined work in its license notice, and that you preserve all their Warranty Disclaimers. The combined work need only contain one copy of this License, and multiple identical Invariant Sections may be replaced with a single copy. If there are multiple Invariant Sections with the same name but different contents, make the title of each such section unique by adding at the end of it. in Sections with the same name but different contents, make the title of each such section unique by adding at the end of it, in parentheses, the name of the original author or publisher of that section if known, or else a unique number. Make the same adjustment to the section titles in the list of Invariant Sections in the license notice of the combined work. In the combination, you must combine any sections Entitled "History" in the various original documents, forming one section Entitled "History" likewise combine any sections Entitled "Acknowledgements", and any sections Entitled "Acknowledgements", and any sections Entitled "Bedications". You must delete all sections

Entitled "Endorsements".

6. COLLECTIONS OF DOCUMENTS

You may make a collection consisting of the Document and other documents released under this License, and replace the individual copies of this License in the various documents with a single copy that is included in the collection, provided that you follow the rules of this License for verbatim copying of each of the documents in all other respects. You may extract a single document from such a collection, and distribute it individually under this License, provided you insert a copy of this License into the extracted document, and follow this License in all other respects regarding verbatim copying of that document.

7. AGGREGATION WITH INDEPENDENT WORKS

A compilation of the Document or its derivatives with other

7. AGREGATION WITH INDEPENDENT WORKS
A compilation of the Document or its derivatives with other separate and independent documents or works, in or on a volume of a storage or distribution medium, is called an "aggregate" if the of a storage or distribution medium, is called an "aggregate" if the copyright resulting from the compilation is not used to limit the legal rights of the compilation's users beyond what the individual works permit. When the Document is included in an aggregate which are not themselves derivative works of the Document. If the Cover Text requirement of section 3 is applicable to these copies of the Document, then if the Document is less than one half of the entire aggregate, the Document's Cover Texts may be placed on covers that bracket the Document with the aggregate, or the electronic equivalent of covers if the Document is in electronic form. Otherwise they must appear on printed covers that bracket the whole aggregate.

# the whole aggregate. 8. TRANSLATION

Translation is considered a kind of modification, so you may distribute translations of the Document under the terms of section 4. Replacing Invariant Sections with translations requires special 4. Replacing Invariant Sections with translations requires special permission from their copyright holders, but you may include translations of some or all Invariant Sections. You may include translation of this License, and all the license notices in the Document, and any Warranty Disclaimers, provided that you also include the original English version of this License and the original versions of those notices and disclaimers. In case of a disagreement between the translation and the original version of this License or a notice or disclaimer the original version will this License or a notice or disclaimer, the original version will prevail. If a section in the Document is Entitled "Acknowledgements", "Dedications", or "History", the requirement (section 4) to Preserve its Title (section 1) will typically require changing the actual title.

## 9 TERMINATION

You may not copy, modify, sublicense, or distribute the Document except as expressly provided for under this License.

You may not copy, modify, sublicense, or distribute the Document except as expressly provided for under this License. Any other attempt to copy, modify, sublicense or distribute the Document is void, and will automatically terminate your rights under this License. However, parties who have received copies, or rights, from you under this License will not have their licenses terminated so long as such parties remain in full compliance.

10. FUTURE REVISIONS OF THIS LICENSE

The Free Software Foundation may publish new, revised versions of the GNU Free Documentation License from time to time. Such new versions will be similar in spirit to the present version, but may differ in detail to address new problems or concerns. See http://www.gnu.org/copyleft/. Each version of the License is given a distinguishing version number. If the Document specifies that a particular numbered version of this License "or any later version" applies to it, you have the option of following the terms and conditions either of that specified version or or fany later version that has been published (not as a draft) by the Free Software Foundation. If the Document does not specify a version number of this License, you may choose any version ever published (not as a draft) by the Free Software Foundation. ADDENDUM-How to use this License or look of the comment of the Course of the Glowing copyright and license notices just after the title page: Copyright (c) YEAR YOUR NAME. Permission is granted to copy, distribute and/or modify this document under the terms of the GNU Free Documentation License, Version 1.2 or any later version published by the Free this document under the terms of the GNU Free Documentation License, Version I.2 or any later version published by the Free Software Foundation; with no Invariant Sections, no Front-Cover Texts, and no Back-Cover Texts. A copy of the license is included in the section entitled "GNU Free Documentation License". If you have Invariant Sections, Front-Cover Texts and Back-Cover Texts, replace the "with...Texts." line with this: with the Invariant Sections being LIST THEIR TITLES, with the Front-Cover Texts being LIST, and with the Back-Cover Texts being LIST, if you have Invariant Sections without Cover Texts, or some other combination of the three, merge those two alternatives to suit the situation. If your document contains nontrivial examples in parallel under your choice of free software license, such as the GNU General Public License, to permit their use in free software.